## МИНИСТЕРСТВО ОБРАЗОВАНИЯ И НАУКИ РОССИЙСКОЙ ФЕДЕРАЦИИ федеральное государственное бюджетное образовательное учреждение высшего образования «Тольяттинский государственный университет»

### Институт энергетики и электротехники

Кафедра «Электроснабжение и электротехника»

13.03.02 Электроэнергетика и электротехника (код и наименование направления подготовки, специальности)

> Электромеханика (направленность (профиль)/специализация)

# **БАКАЛАВРСКАЯ РАБОТА**

# на тему «Проектирование силового трансформатора ТДЦ- 125000/110 с уменьшенными добавочными потерями»

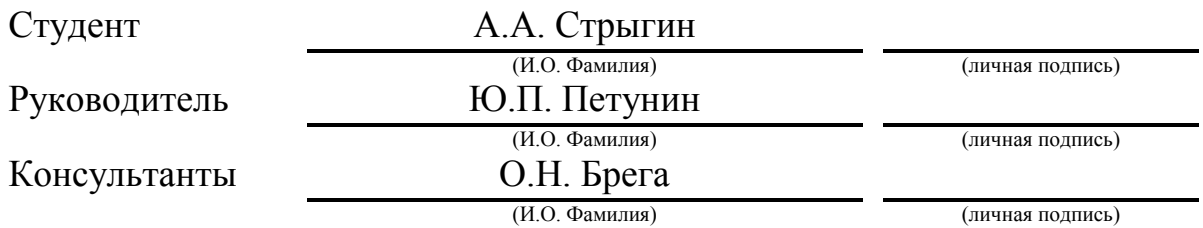

## **Допустить к защите**

Заведующий кафедрой д.т.н., профессор В.В. Вахнина \_\_\_\_\_\_\_\_\_\_\_\_\_\_\_\_ (ученая степень, звание, И.О. Фамилия)

 $\frac{1}{2017 \text{ r.}}$ 

Тольятти 2017

## Аннотация

В данной бакалаврской работе спроектирован силовой трансформатор ТДЦ-125000/110 с уменьшенными добавочными потерями.

Работа включает в себя 6 разделов. В первом разделе рассчитывается оптимальный технико-экономический вариант. Во втором разделе производится электромагнитный расчет. В третьем разделе производится уменьшение добавочных потерь трансформатора. В четвертом производится тепловой расчет. После рассчитывается динамическая стойкость трансформатора при коротком замыкании и выбирается вспомогательное оборудование.

Работа состоит из пояснительной записки, составленной из 44 листов, 3 рисунков, 2 таблиц и графического материала в виде 6 листов формата А1.

Список используемых источников насчитывает 25 источников, среди которых 5 на иностранном языке.

### Abstract

The title of the thesis is «Design of the TDС-125000/110 power transformer with reduced additional losses»

The graduation project consists of an explanatory note on 44 pages, introduction, including 3 figures, 2 tables, the list of 25 references including 5 foreign sources and the graphic part on 6 A1 sheets. The key issue of the graduation project is method of reducing additional losses. The object of the graduation project is the TDС-125000/110 power transformer. The graduation project may be divided into several logically connected parts which are technical and economic calculation of the optimal variant, electromagnetic calculation, reduction of additional losses, thermal calculation of the transformer, calculation of dynamic stability of the transformer in case of circuit short, selection of auxiliary equipment, construction description. The graduation project describes in details the way to reduce the additional losses by installing the magnetic shunts. The special part of the project gives details about magnetic shunts to their purpose, principle of operation, advantages and disadvantages of the installation method.

The results show clearly that magnetic shunts significantly reduce the additional losses, thereby reducing the core heating temperature.

# Содержание

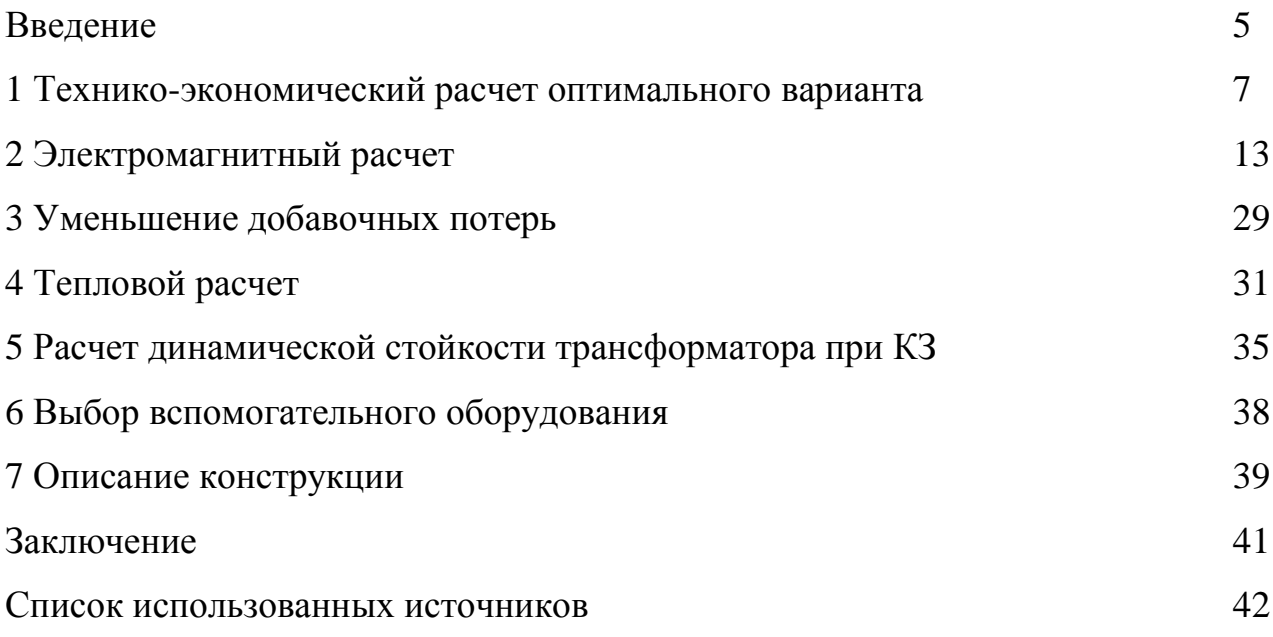

#### Введение

Трансформатор – это статический электромагнитный аппарат, позволяющий преобразовать напряжение одной величины в напряжение другой величины. В современной электротехнике трансформаторы широко распространены. В системе передачи энергии на расстояние с электростанций на линию электропередачи в основном используют трансформаторы с большой мощностью. Эти трансформаторы увеличивают напряжение, чтобы экономически выгодно передавать электроэнергию на большие расстояния. При распределении энергии между потребителями применяют понижающие трансформаторы, с помощью которых понижают напряжение до требуемого значения [23].

Основной задачей при проектировании трансформатора является увеличение технико-экономических показателей, например, КПД [5]. Среди возможных путей повышения КПД – уменьшение добавочных потерь.

С увеличением мощности трансформатора увеличивается поток и напряженность магнитного поля рассеяния. Это сильно сказывается на трехобмоточных трансформаторах, в которых поток рассеяния может достигать 18-25 % от потока основного магнитного поля трансформатора. На ряду с увеличением мощности возрастают и потери от вихревых токов и потери на гистерезис в металлоконструкциях трансформатора - прессующих кольцах обмоток, ярмовых балках, стенке бака и т.д. Из-за этих потерь КПД трансформатора снижается, а при концентрации потерь в отдельных деталях создают опасность их нагрева до температуры выше критической [11]. Особую роль эти потери приобретают в трансформаторах с мощностью 80000 кВА и более.

Главной задачей инженера-конструктора трансформатора является не только вычисление добавочных потерь в металлоконструкции, а также и выбор конструкции магнитной системы, концентров, стенок бака и других деталей, которые обеспечивают уменьшение добавочных потерь в металлоконструкции [2].

5

Основными способами уменьшения добавочных потерь сейчас являются: рациональное распределение витков концентров и поля рассеяния в трансформаторе, выбор размеров и конструкции деталей, использование материалов, в которых потери в переменном магнитном поле не возникают или возникают, но малые [18].

Для оптимального распределения поля рассеяния вблизи металлоконструкции, к примеру стенок бака, ярмовых балок, и т. д., параллельно им устанавливают электромагнитные шунты, набранные пакетами из пластин электротехнической стали, которая обладает высокой магнитной проницаемостью [21]. По причине того, что поле рассеяния обмоток возникает и замыкается в неферромагнитной среде, его магнитный поток незначительно зависит от отсутствия или наличия в этой зоне отдельных основных элементов конструкции или электромагнитных шунтов.

Установка электромагнитных шунтов экономически выгодна, так как способствует уменьшению потерь в металлоконструкциях для трансформаторов с большой мощностью [24]. Лучшим решением для снижения добавочных потерь является замена ряда стальных деталей специальными немагнитными деталями из стали или пластмассы, которые дают возможность снизить потери или избавиться от них.

Целью данной выпускной работы является проектирование силового трансформатора ТДЦ-125000/110 c повышенным КПД.

6

1 Технико-экономический расчет оптимального варианта

Целью данного расчёта является выбор оптимального варианта соотношения между затратами на производство трансформатора и затратами при использовании исходя из нескольких возможных вариантов.

Важнейший критерий при поиске оптимального варианта - минимум приведенных затрат для разных значений коэффициента, определяющего соотношение основных размеров трансформатора [8].

Минимум приведённых затрат выбирается исходя из результатов расчёта нескольких вариантов с различными значениями коэффициента. Оптимальный вариант выбираем по графику  $3_{\text{max}} = f(\beta)$ , показанном на рисунке 1.1

1.1 Подробный расчёт оптимального варианта

1.1.1 Диаметральный размер концентра низкого напряжения (НН), м, определяется по формуле (1.1)

$$
\mathbf{G}_{u} \cong \kappa_{B1} \cdot \kappa_{B2} \cdot (S_{\text{max}} \cdot 10^{-6})^{\text{C}} = 0.12 \cdot 0.4 \cdot 125^{0.0577} = 0.063, \tag{1.1}
$$

где  $k_{B1} = 0.14$ ,  $k_{B2} = 0.4$ ,  $\alpha_B = 0.0577$ .

1.1.2 Диаметральный размер концентра высшего напряжения (ВН), м, определяется по формуле (1.2)

$$
\mathbf{6}_{\scriptscriptstyle B} \cong \kappa_{B1} \cdot (S_{\scriptscriptstyle \text{HOM}} \cdot 10^{-6})^{\textstyle \alpha} \mathbf{B} - \mathbf{6}_{\scriptscriptstyle H} = 0.12 \cdot 125^{\scriptscriptstyle 0.0577} - 0.063 = 0.095. \tag{1.2}
$$

1.1.3 Ширина основного канала рассеяния, м, определяется по формуле  $(1.3)$ 

$$
\mathcal{B}_{K_{H-B}} = \frac{\mathcal{B}_H + \mathcal{B}_B}{3} + \mathcal{B}_{H-G} = \frac{0.063 + 0.095}{3} + 0.05 = 0.102, \tag{1.3}
$$

где  $\theta_{H-G}$  = 0,05 – ширина канала между ВН и НН.

1.1.4 Диаметральный размер стержня, м, определяется по формуле (1.4)

$$
A_{CT} = 0.0682 \cdot \sqrt[4]{\frac{S_{\text{non}} \cdot \beta \cdot \theta_{K_{H-B}} \cdot K_{oc}}{f \cdot B_{CT}^2 \cdot K_{3A\text{I},\text{KP}}^2 \cdot U_{\kappa s}}} = 0.0682 \cdot \sqrt{\frac{125 \cdot 10^6 \cdot 0.102 \cdot 0.95}{50 \cdot 1.6^2 0.885^2 \cdot 10.5}} = 0.795, (1.4)
$$

где  $\beta$  = 1,6 по графику 3<sub>nnus</sub> =  $f(\beta)$ , изображенному на рисунке 1;

 $K_{ac} = 0.95 -$ коэффициент осевого поля рассеяния;

 $B_{CT} = 1.6 - \text{MHДукция стержня, Тл;}$ 

 $K_{\text{3AIP},\text{KP}} = 0.885 - \text{k}$ оэффициент заполнения.

1.1.5 Диаметральный размер канала между концентрами, м, определяется по формуле (1.5)

$$
\mathcal{A}_{n-e} = (1 + 2 \cdot K_{CT-O}) \cdot \mathcal{A}_{CT} + 2 \cdot (6_{o-n} + 6_n) + 6_{n-e} =
$$
\n
$$
= (1 + 2 \cdot 0.015) \cdot 0.795 + 2 \cdot (0.018 + 0.063) + 0.05 = 1.03.
$$
\n(1.5)

1.1.6 Межосевое расстояние между центрами разных фаз, м, определяется по формуле (1.6)  $\mu_{\mu}$ <sub>*в*<sub>*м*- $\phi$ </sub> = 1,03 + 0,05 + 2 · (0,095 + 0,04) = 1,31, (1.6)</sub>

$$
L_{_{MO}} = \mathcal{A}_{H-B} + \epsilon_{H-B} + 2 \cdot (\epsilon_B + \epsilon_{B-P}) + \epsilon_{_{M-Q}} = 1.03 + 0.05 + 2 \cdot (0.095 + 0.04) = 1.31, \quad (1.6)
$$

где  $b_{\mu-\phi} = 0.04$  – межфазное расстояние, м.

1.1.7 Размер концентра, м, определяется по формуле (1.7)

$$
H_{o6u} = \frac{\pi}{\beta} \mathcal{A}_{H-B} = \frac{3,14}{1,6} \cdot 1,03 = 2.
$$
 (1.7)

1.1.8 Размер окна магнитопровода, м, определяется по формуле (1.8)

$$
H_{OKH} = H_{OEM} + h_{EK} + h_{o\delta\mu - \epsilon, s} + h_{o\delta\mu - \mu, s} + h_{npec} = 2 + 0.03 + 0.09 + 0.08 + 0.07 = 2.3
$$
, (1.8)

где  $h_{EK} = 0.03$  – размер емкостного кольца концентров ВН вместе с прилегающим каналом, м;

 $h_{\text{obs}_{\text{max}}} = 0.09$ ,  $h_{\text{obs}_{\text{max}}} = 0.08$  – промежуток изоляции от концентра до верхнего и нижнего ярма, м;

 $h_{\eta p e c} = 0.07 - \text{parameter}$  прессующих концентров, м.

1.1.9 Масса остова, кг, определяется по формуле (1.9)

$$
G_{CT} = (3 \cdot H_{OKH} + 2 \cdot \mathcal{A}_{CT} + 4 \cdot K_{yc,sp} \cdot L_{xo}) \cdot \gamma_{cm} \cdot K_{san,KP} \cdot \frac{\mathcal{A}_{CT}^2}{4} =
$$
  
= (3 \cdot 2 + 2 \cdot 0,795 + 4 \cdot 1,02 \cdot 1,31) \cdot 7,65 \cdot 10^3 \cdot 0,885 \cdot 3,14 \cdot \frac{0,795^2}{4} = (1.9)  
= 466142,

где *Кус*.*яр* 1,02 – коэффициент увеличения ярма

 $\gamma_{cm} = 7{,}65 {\cdot} 10^3 - \text{плотность стали, кг/м}^3;$ 

1.1.10 Удельные потери в магнитопроводе, Вт/кг, определяется по формуле (1.10)

$$
p_{XX} = K_p \cdot B_{CT}^{K_{kp}} = 0,296 \cdot 1,6^{2,64} = 1,023,
$$
\n(1.10)

где  $K_p = 0.296$ ,  $K_{kp} = 2.64 - \text{коэффициенты для стани марки 3409 толщиной$ 0,3 мм.

1.1.11 Потери холостого хода (XX), Вт, определяются по формуле  $(1.11)$ 

$$
P_{XX} = p_{xx} \cdot K_{y_{0,P}} \cdot G_{CT} = 1,023 \cdot 1,4 \cdot 46614,2 = 66805,85,
$$
 (1.11)

где  $K_{y_*,p}$  = 1,4 – коэффициент, увеличение активных потерь в стали.

1.1.12 Мощность намагничивания в стали, ВАР/кг, определяется по формуле (1.12)

$$
q_{XX} = K_q \cdot B_{CT}^{K_{eq}} = 0.137 \cdot 1.6^{5,06} = 1.48, \tag{1.12}
$$

где  $K_q = 0.137$ ,  $K_{sq} = 5.06$ .

1.1.13 Мощность намагничивания в стыках,  $BAP/m^2$ , определяется по формуле (1.13)

$$
q_{\textit{cm}_\textit{DK}} = K_{\textit{cm}_\textit{DK}} \cdot B_{\textit{CT}}^{K_{\textit{6.}}\textit{cm}_\textit{DK}} = 2620 \cdot 1,6^5 = 274722 \,, \tag{1.13}
$$

 $\Gamma$ де  $K_{\text{cm}_k} = 2620; K_{\text{e.cm}_{k}} = 5$ .

1.1.14 Реактивные потери ХХ, ВАР, определяются по формуле (1.14)

$$
Q_{XX} = K_{y\theta,Q} \cdot q_{xx} \cdot G_{CT} + \sqrt{2} \cdot n \cdot_{cmms} \cdot q \cdot_{cmms} \cdot K_{san.KP} \cdot \pi \cdot \frac{Z_{CT}^2}{4} =
$$
  
= 1,2 \cdot 1,48 \cdot 46614,2 + \sqrt{2} \cdot 0,8 \cdot 27472,2 \cdot 0,885 \cdot 3,14 \cdot \frac{0,795^2}{4} = (1.14)  
= 179417,8,

где *КувQ* 1,2 – коэффициент, увеличение реактивных потерь стали;

*ncттык* 0,8 – количество стыков в схеме шихтовки трансформаторов с косым стыком.

1.1.15 Ток XX,  $\%$ , определяется по формуле (1.15)

$$
i_{xx} = \frac{Q_{xx}}{S_{\text{max}}} \cdot 100 = \frac{179417.8}{125 \cdot 10^6} \cdot 100 = 0.143. \tag{1.15}
$$

1.1.16 Плотность тока,  $A/m^2$ , определяется по формуле (1.16)

$$
j = \frac{1,67 \cdot K_{\text{san.KP}} \cdot f \cdot B_{CT} \cdot \mathcal{A}_{CT}^2 \cdot P_{\kappa_3}}{K_{\text{oo6}} \cdot \rho_{\text{np}} \cdot m_{\phi} \cdot \mathcal{A}_{H-B} \cdot S_{\text{nom}}}
$$
  
= 
$$
\frac{1,67 \cdot 0,885 \cdot 50 \cdot 1,6 \cdot 0,795^2 \cdot 400 \cdot 10^3}{1,25 \cdot 2,13 \cdot 10^{-8} \cdot 3 \cdot 1,03 \cdot 125 \cdot 10^6} =
$$

$$
= 29065649,
$$
 (1.16)

где  $\rho_m$  = 3,65·10<sup>-8</sup> – удельное сопротивление провода из меди, Ом·м;  $K_{\rho\sigma\sigma}$  = 1,25 – коэффициент добавочных потерь короткого замыкания (КЗ).

1.1.17 Масса концентров, кг, определяется по формуле (1.17)

$$
G_{np} = \frac{\gamma_{np} \cdot P_{\kappa_3} \cdot K_{\rho e^2}}{K_{\phi o \delta} \cdot \rho_{np} \cdot j^2} = \frac{8,89 \cdot 10^{-3} \cdot 400 \cdot 10^3 \cdot 1,05}{1,25 \cdot 2,13 \cdot 10^{-8} \cdot 29065649^2} = 15809.3,
$$
 (1.17)

где  $\gamma_{np} = 2.7 \cdot 10^{-3}$  – плотность провода из меди, кг/м<sup>3</sup>.

1.1.18 Экономически приведённая масса активных материалов, кг, определяется по формуле (1.18)

$$
G_{n_{\text{pues}}} = G_{CT} + \frac{H_{n_{\text{pv}}}}{H_{CT}} \cdot K_{u3} \cdot G_{n_{\text{pv}}} = 46614 + \frac{500}{127} \cdot 1,21 \cdot 15809,3 = 1129011, \quad (1.18)
$$

где  $H_m$  = 500 – цена провода из меди, руб/кг;

 $H_{CT}$  = 127 – цена стали, руб/кг;

 $K_{\nu z}$  = 1,21 – коэффициент увеличения массы провода.

1.1.19 Оптовая стоимость трансформатора, руб/кг, определяется по формуле (1.19)

$$
C_0 = \kappa_{c1} \cdot (S_{\mu_{OM}} \cdot 10^{-6})^{-K_{c2}} = 6.03 \cdot (125)^{0.284} = 1.53,
$$
 (1.19)

ГДе  $\kappa_{c1} = 6.03$ ;  $\kappa_{c2} = 0.284$ .

1.1.20 Стоимость трансформатора, руб, определяется по формуле  $(1.20)$ 

$$
H_{\text{mp}} = C_0 \cdot G_{\text{npug}} = 1,53 \cdot 1129011 = 1727798. \tag{1.20}
$$

1.1.21 Затраты приведённые, руб/год, определяется по формуле  $(1.21)$ 

$$
3_{npus} = (\varepsilon_n + \alpha_{mp}) + y_s \cdot T_{ex1} \cdot P_{XX} + \frac{y_s \cdot T_{ex1} \cdot i_{xx}}{100} \cdot S_{now} =
$$
  
= (0,15 + 0,063) + 0,0183 \cdot 10^{-3} \cdot 8600 \cdot 66805 + \frac{0,0183 \cdot 10^{-3} \cdot 0,143}{100} \cdot 125 \cdot 10^{6} = (1.21)  
= 755528,

где  $\varepsilon_n = 0.15 -$ коэффициент дополнительных капиталовложений;

 $\alpha_{\textit{mp}} = 0.063 -$  отчисления от стоимости трансформатора, 1/год;

 $y_9 = 0.0183 \cdot 10^{-3}$  – цена электричества, руб/Вт $\cdot$ час;

 $T_{\text{exx}} = 8600 - \text{время работы трансформатора, час/год.$ 

Результаты вычислений сведены в таблицу 1.1

| Параметры                        | Результаты |                        |          |         |                |
|----------------------------------|------------|------------------------|----------|---------|----------------|
| $\beta$                          | 0.63       | $\beta_{\text{onm}}=1$ | 1.6      | 2.5     | $\overline{4}$ |
| $\mathcal{A}_{CT}$ , M           | 0.63       | 0.7                    | 0.795    | 0.9     | 1              |
| $\mathcal{A}_{H-R}$ , M          | 0.86       | 0.94                   | 1.03     | 1.12    | 1.24           |
| $L_{\mu\rho}$ , M                | 1.14       | 1.22                   | 1.31     | 1.4     | 1.52           |
| $H_{\alpha\alpha}$ , M           | 4.29       | 2.95                   | 2.02     | 1.41    | 0.97           |
| $H_{OKH}$ , M                    | 4.56       | 3.22                   | 2.29     | 1.68    | 1.24           |
| $G_{CT}$ , $\kappa z$            | 41481      | 42828                  | 46614    | 53040   | 63690          |
| $P_{XX}$ , Bm                    | 59450.3    | 61380.6                | 66805.8  | 76016.1 | 91279.6        |
| $Q_{rr}$ , BAP                   | 134272.5   | 152440.3               | 179417.8 | 215004  | 265930.6       |
| $I_{xx}$ ,%                      | 0.107      | 0.121                  | 0.143    | 0.172   | 0.212          |
| $J$ , $A/M^2$                    | 2184307    | 2519601                | 2906564  | 3321912 | 3815805        |
| $3_{\textit{npus}}$ , py $6/200$ | 82268.9    | 79365.9                | 75552.7  | 79632.2 | 89515.8        |

Таблица 1.1- Результаты вычислений  $3_{npue} = f(\beta)$ 

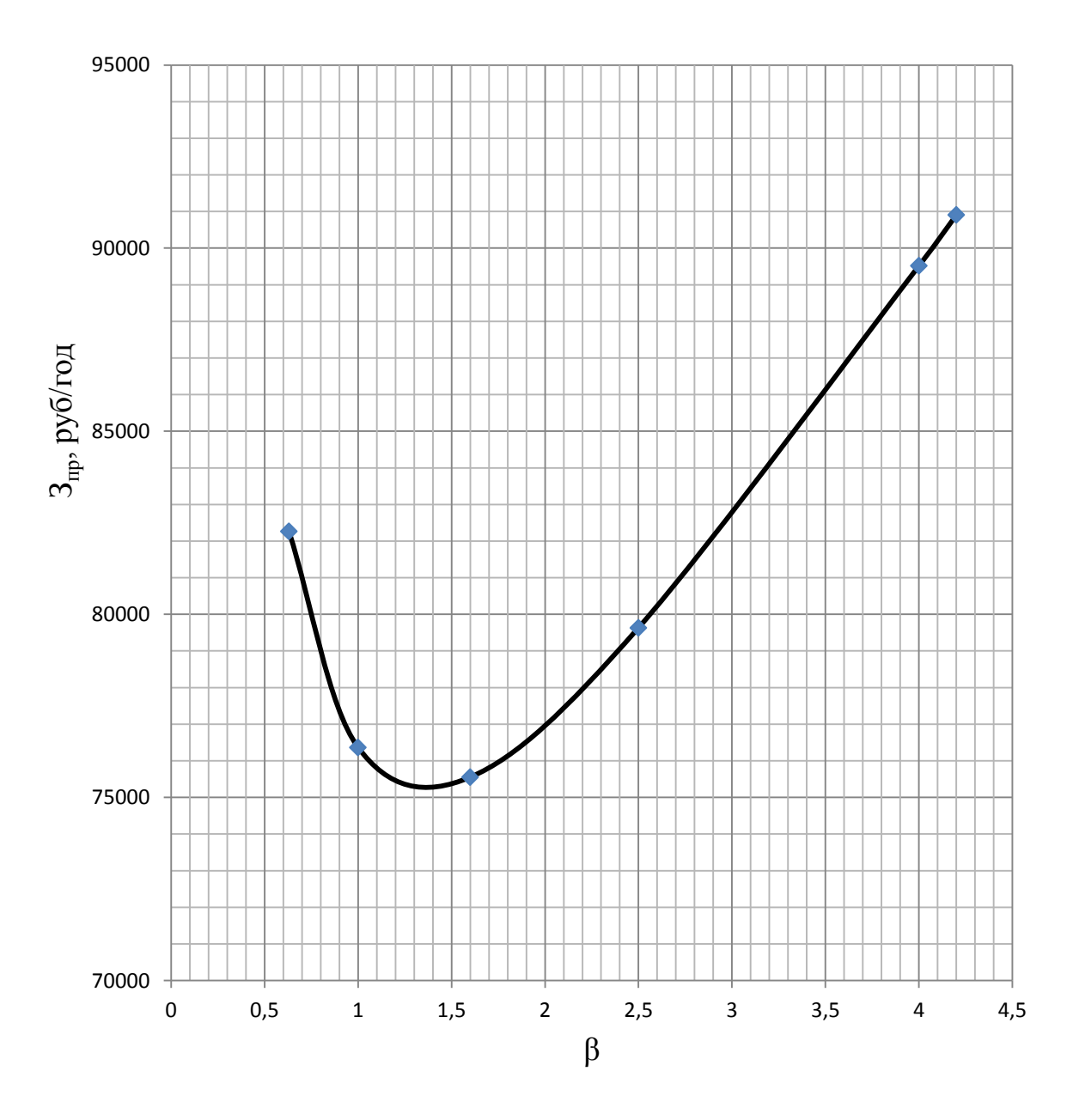

Рисунок 1.1- Определение минимума приведенных затрат по графику  $3_{npue} = f(\beta)$ 

2 Электромагнитный расчет

2.1 Построение и вычисление сечения остова

Остов собирается из листов холоднокатанной электротехнической стали 3409. Сечение стержня – вписанная в окружность симметричная фигура, образуемая пакетами пластин [6].

Их размеры выбираются таким образом, чтобы сечение стержня обеспечивало получение максимального коэффициента заполнения площади круга. Сечение стержня изображено на рисунке 2.1.

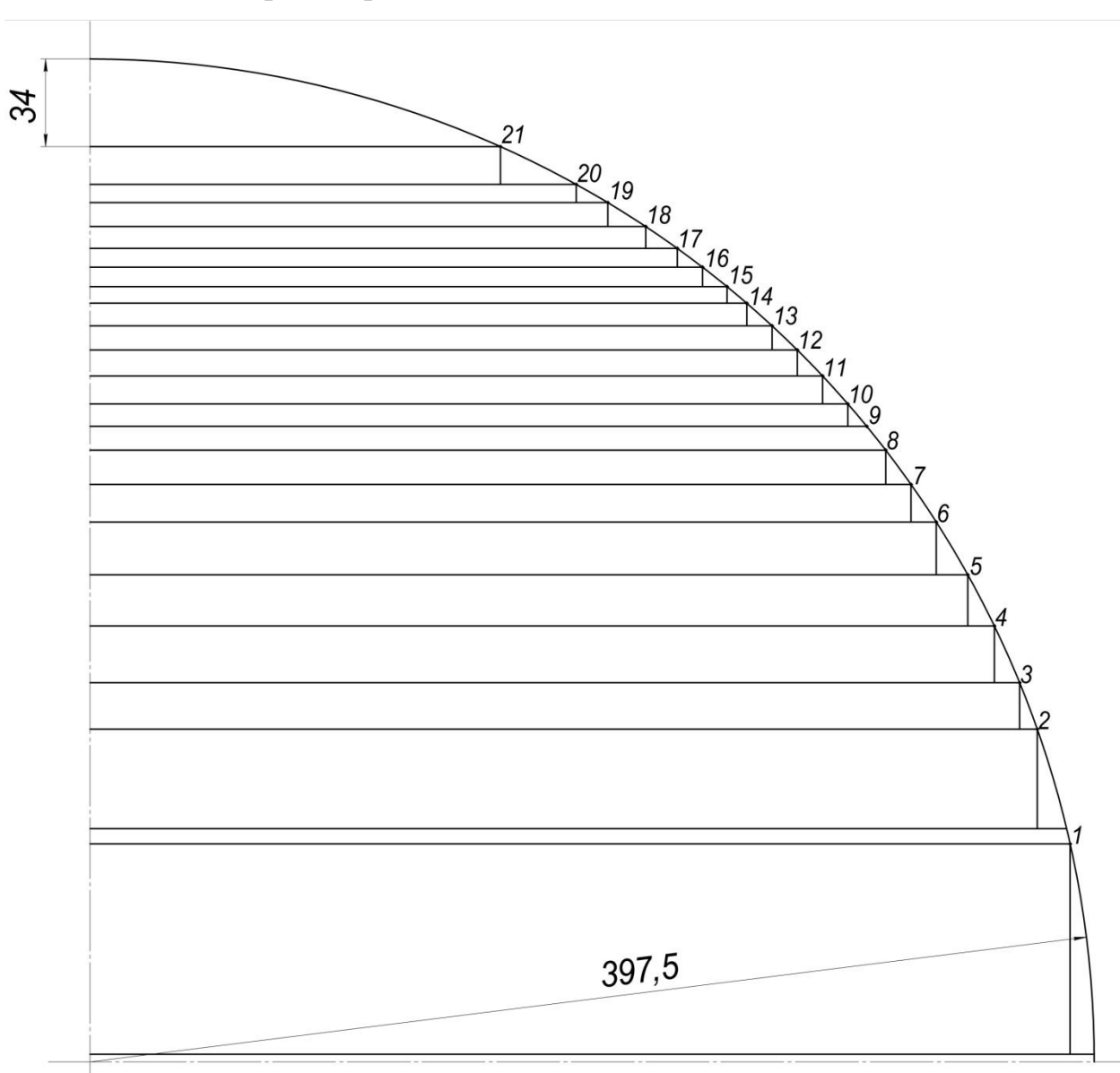

Вычисление стержня представлено в таблице 2.1

Рисунок 2.1- Сечение стержня

|                                                                            | Ширина пакета | Толщина пакета | Площадь пакета, |  |  |  |
|----------------------------------------------------------------------------|---------------|----------------|-----------------|--|--|--|
| Номер пакета                                                               | $b_K$ ,M      | $t_K$ ,<br>M   | $M^2$           |  |  |  |
| $\mathbf{1}$                                                               | 0,77          | 0,085          | 0,066           |  |  |  |
| $\overline{2}$                                                             | 0,75          | 0,043          | 0,03            |  |  |  |
| 3                                                                          | 0,73          | 0,019          | 0,014           |  |  |  |
| $\overline{4}$                                                             | 0,71          | 0,022          | 0,015           |  |  |  |
| 5                                                                          | 0,695         | 0,019          | 0,013           |  |  |  |
| 6                                                                          | 0,67          | 0,02           | 0,014           |  |  |  |
| $\overline{7}$                                                             | 0,65          | 0,014          | 0,0096          |  |  |  |
| 8                                                                          | 0,63          | 0,013          | 0,0085          |  |  |  |
| 9                                                                          | 0,61          | 0,009          | 0,0058          |  |  |  |
| 10                                                                         | 0,6           | 0,0088         | 0,0053          |  |  |  |
| 11                                                                         | 0,58          | 0,011          | 0,0064          |  |  |  |
| 12                                                                         | 0,56          | 0,01           | 0,0057          |  |  |  |
| 13                                                                         | 0,54          | 0,009          | 0,0051          |  |  |  |
| 14                                                                         | 0,52          | 0,008          | 0,0046          |  |  |  |
| 15                                                                         | 0,5           | 0,006          | 0,0031          |  |  |  |
| 16                                                                         | 0,48          | 0,008          | 0,00338         |  |  |  |
| 17                                                                         | 0,46          | 0,007          | 0,003           |  |  |  |
| 18                                                                         | 0,44          | 0,0086         | 0,0038          |  |  |  |
| 19                                                                         | 0,41          | 0,009          | 0,0038          |  |  |  |
| 20                                                                         | 0,385         | 0,007          | 0,0027          |  |  |  |
| 21                                                                         | 0,25          | 0,14           | 0,0047          |  |  |  |
| Сечение стержня $F_{cm.zeoM} = 2 \cdot \sum B_K \cdot t_K = 0,46 \text{M}$ |               |                |                 |  |  |  |

Таблица 2.1- Вычисление сечения стержня

2.1.1 Сечение стержня, м, определяется по формуле (2.1)

$$
F_{CT} = k_{\text{san}} \cdot F_{\text{cm},\text{zeow}} = 0.96 \cdot 0.46 = 0.448, \tag{2.1}
$$

 $\Gamma$ де  $k_{\textit{san}} = 0.96 - \text{коэффициент заполнения.}$ 

2.1.2 Коэффициент заполнения круга, определяется по формуле (2.2)

$$
K_{\text{san.KP}} = \frac{F_{CT}}{\frac{\pi}{4} \cdot \mathcal{A}_{CT}^2} = \frac{0,448}{\frac{3,14}{4} \cdot 0,795^2} = 0.9 \,. \tag{2.2}
$$

2.2 Контроль витков концентров

2.2.1 Предварительное напряжение витка, В, определяется по формуле  $(2.3)$ 

$$
U_{B0} = 4,44 \cdot f \cdot B_{CT0} \cdot F_{CT} = 4,44 \cdot 50 \cdot 1,6 \cdot 0,448 = 159,3,
$$
 (2.3)

где  $B_{CT0} = 1.6$ Тл – индукция стержня

2.2.2 Витков в концентре НН, определяется по формуле (2.4)

$$
W_{HH} = \left[ \frac{U_{HH_{-\phi_{-}n\omega_{M}}}}{U_{B0}} \right]_{\text{II}} = \frac{10500}{159,3} = 66,
$$
 (2.4)

где  $U_{HH_{-\phi_{-}m\omega}}$  = 10500 – номинальное фазное напряжение НН, В.

2.2.3 Расчётное значение напряжения витка, В, определяется по формуле  $(2.5)$ 

$$
U_B = \frac{U_{BH\_\phi_{100M}}}{W_{HH}} = \frac{10500}{66} = 159.
$$
 (2.5)

2.2.4 Расчётное значение индукции стержня, Тл, определяется по формуле  $(2.6)$ 

$$
B_{CT} = \frac{U_B}{4,44 \cdot f \cdot F_{CT}} = \frac{159}{4,44 \cdot 50 \cdot 0,448} = 1.59.
$$
 (2.6)

2.2.6 Количество витков в концентре ВН, определяется по формуле (2.7)

$$
W_{BH} = \left[ \frac{U_{BH} - \phi_{1} N_{DM}}{U_{B}} \right]_{II} = 439,
$$
 (2.7)

где  $U_{BH_{-\phi_{\text{max}}}}$  = 69859 – номинальное фазное напряжение ВН, В.

 $\mathbf{r}$ 

2.3 Выбор типа и расчет параметров концентра НН

2.3.1 Выбор типа концентра:

Выбираем двухзаходную винтовую обмотку потому, что винтовая обмотка имеет значительную торцовую поверхность, что позволяет обеспечить ее стойкость при больших осевых усилиях при К.З., а также обладает развитой поверхностью охлаждения. Поэтому она пригодна для трансформаторов больших мощностей [25].

## 2.3.2 Расчёт параметров концентра НН

2.3.2.1 Число катушек, определяется по формуле (2.8)

$$
n_{\text{ram}} = n_{\text{3ax}} \cdot m_B \cdot W_{\text{20a}} = 2 \cdot 1 \cdot 66 = 132. \tag{2.8}
$$

2.3.2.2 Размер провода, м, определяется по формуле (2.9)

 $\mathcal{L}$ 

$$
h_{np} = \frac{H_{o6mo} + h_{\kappa a m \ldots \kappa u m} \cdot (1 - k_{yc})}{n_{\kappa a m}} - h_{\kappa a m \ldots \kappa u m} \cdot (1 - k_{yc}) - t_e =
$$
  
= 
$$
\frac{2 + 0.003 \cdot (1 - 0.9)}{132} - 0.003 \cdot (1 - 0.9) - 0.0005 = 0.0118.
$$
 (2.9)

2.3.2.3 Толщина провода, м, определяется по формуле (2.10)

$$
b_{np} = 3.73 \cdot 10^{-3} \sqrt[3]{\left(\frac{H_{o\acute{e}n}}{W_{o\acute{e}n} \cdot m_B \cdot n_{sax} \cdot h_{np} \cdot b_{\kappa a m.o} \cdot K_{OC}}\right)^2 \cdot t_B} =
$$
\n
$$
= 3.73 \cdot 10^{-3} \sqrt[3]{\left(\frac{2}{66 \cdot 1 \cdot 2 \cdot 0.0118 \cdot 0.063 \cdot 0.95}\right)^2 \cdot 0.0005} = 0.00224.
$$
\n(2.10)

2.3.2.4 Сечение провода, м<sup>2</sup>, определяется по формуле (2.11)

$$
F_{np} = k_{\text{san,np}} \cdot h_{np} \cdot b_{np} = 0.975 \cdot 0.0118 \cdot 0.00224 = 0.000026. \tag{2.11}
$$

2.3.2.5 Число параллельных проводников в концентре, шт, определяется по формуле (2.12)

$$
n_{nap} = \frac{I_{HH-\phi}}{j_0 \cdot F_{np}} = \frac{3968}{2906564 \cdot 0,000026} = 52.
$$
 (2.12)

2.3.2.6 Сечение концентра, м<sup>2</sup>, определяется по формуле (2.13)

$$
F_{o6u} = n_{nap} \cdot F_{np} = 52 \cdot 0,000026 = 0,00135. \tag{2.13}
$$

2.3.2.7 Плотность тока,  $A/m^2$ , определяется по формуле (2.14)

$$
j = \frac{I_{HH-\phi}}{F_{\text{odd}}} = \frac{3968}{0,00135} = 2931094. \tag{2.14}
$$

2.3.2.8 Размер концентра НН, м, определяется по формуле (2.15)

$$
h_{\text{ram}} = h_{\text{np}} + t_{\text{B}} = 0.0118 + 0.0005 = 0.0123. \tag{2.15}
$$

2.3.2.9 Радиальный размер концентра НН, м, определяется по формуле (2.16)

$$
b_{\text{ram}} = 1.03 \cdot (b_{\text{np}} + t_{\text{B}}) \cdot \frac{n_{\text{nap}}}{m_{\text{B}} \cdot n_{\text{sar}}} = 1.03 \cdot (0.00224 + 0.0005) \cdot \frac{52}{1 \cdot 2} = 0.0733. \tag{2.16}
$$

2.3.2.10 Размер канала, м, определяется по формуле (2.17)

$$
h_{\text{kan.cp}} = \frac{H_{\text{o6m}} - n_{\text{ram}} \cdot h_{\text{ram}}}{(1 - k_{\text{VC}}) \cdot (n_{\text{ram}} - 1)} = \frac{2 - 132 \cdot 0.0123}{(1 - 0.9) \cdot (132 - 1)} = 0.0034. \tag{2.17}
$$

2.4 Выбор типа расчёта параметров концентра ВН

2.4.1 Выбор типа концентра ВН

Выбираем непрерывную обмотку потому, что непрерывная обмотка имеет большую торцевую опорную поверхность, поэтому имеет большую устойчивость к осевым силам при К.З., а так же большую поверхность охлаждения [19].

2.4.2 Расчёт параметров обмотки ВН

2.4.2.1 Число прокладок, определяется по формуле (2.17)

$$
n_{\text{npok}} = \left(\frac{\pi \cdot \mathcal{A}_{\text{p}}}{\varphi_{\text{ram}} \cdot l_{\text{non}}}\right) \cdot \varphi_{\text{ram}} = \left(\frac{3,14 \cdot 1,03}{2 \cdot 0,12}\right) \cdot 2 = 26, \tag{2.17}
$$

где  $\varphi_{\text{ram}} = 2 - \text{kapat}$ ность катушек в ветви;

 $l_{\text{non}} = 0.12 - \text{pacc}$ тояние между прокладками.

2.4.2.2 Сечение концентра, м<sup>2</sup>, определяется по формуле (2.18)

$$
F_{\text{odd.0}} = \frac{I_{\text{BH}}}{J} = \frac{596}{2906564} = 0,000205. \tag{2.18}
$$

2.4.2.3 Ширина провода, м, определяется по формуле (2.19)

$$
b_{np} = \frac{F_{o\tilde{o}_{n,0}}}{k_{\text{sam,np}} \cdot h_{np} \cdot n_{\text{nap}}} = \frac{0,000205}{0,985 \cdot 0,0112 \cdot 8} = 0,00224. \tag{2.19}
$$

2.4.2.4 Сечение проводника, м<sup>2</sup>, определяется по формуле (2.20)

$$
F_{np} = k_{\text{sam,np}} \cdot h_{np} \cdot b_{np} = 0.985 \cdot 0.0112 \cdot 0.00224 = 0.0000247. \tag{2.20}
$$

2.4.2.5 Сечение концентра, м<sup>2</sup>, определяется по формуле (2.21)

$$
F_{o6u} = n_{nap} \cdot F_{np} = 8 \cdot 0,0000247 = 0,000197. \tag{2.21}
$$

2.4.2.6 Плотность тока,  $A/m^2$ , определяется по формуле (2.22)

$$
j = \frac{I_{BH_{-\phi}}}{F_{\text{odd}}} = \frac{596}{0,000197} = 1492105. \tag{2.22}
$$

2.4.2.7 Индукция поля рассеяния, Тл, определяется по формуле (2.23)

$$
B_{oc} = \frac{1.78 \cdot 10^{-6} \cdot I_{HH-\phi} \cdot W_{HH} \cdot K_{OC}}{H_{o6u}} = \frac{1.78 \cdot 10^{-6} \cdot 3968 \cdot 66 \cdot 0.95}{2} = 0.218. \tag{2.23}
$$

2.4.2.8 Потери поля рассеяния, Вт, определяются по формуле (2.24)

$$
P_{oo6.0c\%} = 54.8 \cdot \left(\frac{f}{\rho_{np}}\right)^2 \cdot \left(\frac{b_{np} \cdot B_{oc}}{j}\right)^2 = 54.8 \cdot \left(\frac{50}{2,13 \cdot 10^{-8}}\right)^2 \cdot \left(\frac{0.00224 \cdot 0.218}{3016975}\right) = 7.94. \tag{2.24}
$$

2.4.2.9 Размер катушки, м, определяется по формуле (2.25)

$$
h_{\kappa a m} = h_{np} + t_{Bn} = 0.0112 + 0.00135 = 0.0125.
$$

2.4.2.10 Количество катушек, шт, определяется по формуле (2.26)

$$
n_{\text{ram}} = \frac{H_{\text{o6M}}}{(h_{\text{ram}} + h_{\text{kan.MunHH}} \cdot (1 - k_{\text{yc}})) \cdot \varphi_{\text{ram}}} \cdot \varphi_{\text{ram}} =
$$
\n
$$
= \frac{2}{(0.0125 + 0.005 \cdot (1 - 0.9)) \cdot 2} 2 = 158.
$$
\n(2.26)

2.4.2.11 Количество витков в катушке, шт, определяется по формуле (2.27)

$$
W_{\kappa a m} = \frac{W_{HH} \cdot m_B}{n_{\kappa a m}} = \frac{439}{158} = 3.
$$
 (2.27)

2.4.2.12 Радиальный размер катушки, м, определяется по формуле (2.28)

$$
b_{\kappa a m} = 1,03 \cdot (b_{np} + t_{\beta \epsilon n}) \cdot \frac{n_{nap}}{m_B} \cdot (W_{\kappa a m})_{u,\delta} = 1,03 \cdot (0,00224 + 0,00135) \cdot \frac{8}{1} \cdot 3 = 0,0887. \tag{2.28}
$$

2.5 Проверка отклонения напряжения КЗ от нормированного

2.5.1 Средний диаметральный размер между НН и ВН, м, определяется по формуле (2.29)

$$
\mathcal{A}_{H-B} = \mathcal{A}_{CT} \cdot (1 + 2 \cdot K_{CT-O}) + 2 \cdot (b_{O-H} + b_H) + b_{H-B} =
$$
\n
$$
= 0,795 \cdot (1 + 2 \cdot 0,015) + 2 \cdot (0,018 + 0,073) + 0,05 = 1,051.
$$
\n(2.29)

2.5.2 Диаметральный размер НН, м, определяется по формуле (2.30)

$$
\mathcal{A}_{H.cp} = \mathcal{A}_{H-B} - b_H - b_{H-B} = 1.051 - 0.073 - 0.05 = 0.928. \tag{2.30}
$$

2.5.3 Диаметральный размер ВН, м, определяется по формуле (2.31)

$$
\mathcal{A}_{B,cp} = \mathcal{A}_{H-B} + b_H + b_{H-B} = 1,051 + 0,073 + 0,05 = 1,19.
$$
 (2.31)

2.5.4 Диаметральный размер бака, м, определяется по формуле (2.32)

$$
\mathcal{A}_{E} = \frac{\mathbf{e}_{H}}{3} \cdot \mathcal{A}_{H,cp} + \mathbf{e}_{H-B} \cdot \mathcal{A}_{H-B} + \frac{\mathbf{e}_{B}}{3} \cdot \mathcal{A}_{B,cp} =
$$
\n
$$
= \frac{0.073}{3} \cdot 0.928 + 0.05 \cdot 1.051 + \frac{0.088}{3} \cdot 1.19 = 0.115.
$$
\n(2.32)

2.5.5 Отключение расчётного значения  $U_{\kappa_3 p}$  от заданного  $(U_{\kappa_3} = 10,5\%),$  %, определяется по формуле (2.33)

$$
U_{_{\kappa_3,p}} = \frac{2,48 \cdot 10^{-3} \cdot f \cdot S_{_{\kappa_0,\kappa}} \cdot \mathcal{A}_{\kappa} \cdot K_{_{\kappa_0,\kappa}}}{m_{\phi} \cdot U_B^2 \cdot H_{_{\kappa_0,\kappa}}}
$$
  
= 
$$
\frac{2,48 \cdot 10^{-3} \cdot 50 \cdot 125 \cdot 10^6 \cdot 0,115 \cdot 0,95}{3 \cdot 159^2 \cdot 2} = 11.
$$
 (2.33)

2.6 Расчет основных потерь в концентрах НН и ВН

2.6.1 Разомкнутая длина одного провода на номинальном ответвлении для НН, м, определяется по формуле (2.34)

$$
L_{nap.m} = \pi \cdot \mathcal{A}_{H_{-cp}} \cdot W_{m} = 3,14 \cdot 0,928 \cdot 66 = 192,36. \tag{2.34}
$$

2.6.2 Разомкнутая длина одного провода на номинальном ответвлении для ВН, м, определяется по формуле (2.35)

$$
L_{\text{map}} = \pi \cdot \mathcal{A}_{B_{-\mathcal{P}}} \cdot W_{\text{BB}} = 3,14 \cdot 1,19 \cdot 439 = 1640,84. \tag{2.35}
$$

2.6.3 Активное сопротивление НН, Ом, определяется по формуле (2.36)

$$
R_{HH} = \rho_{np} \cdot \frac{L_{nap,m}}{F_{o\delta n,m}} = 2{,}13 \cdot 10^{-8} \cdot \frac{192,36}{0,00135} = 0{,}01. \tag{2.36}
$$

2.6.4 Активное сопротивление ВН, Ом, определяется по формуле (2.37)

$$
R_{\text{BH}} = \rho_{\text{np}} \cdot \frac{L_{\text{nap,est}}}{F_{\text{obs.est}}} = 2,13 \cdot 10^{-8} \cdot \frac{1640}{0,000197} = 0,09. \tag{2.37}
$$

2.6.5 Масса провода НН, кг, определяется по формуле (2.38)

$$
G_{n\text{pHH}} = m_{\phi} \cdot L_{n\text{ap.m.}} \cdot F_{\text{o\'{o}M.m.}} \cdot \gamma_{np} = 3 \cdot 192,36 \cdot 0,00135 \cdot 8,83 \cdot 10^3 = 6899. \quad (2.38)
$$

2.6.6 Масса провода ВН, кг, определяется по формуле (2.39)

$$
G_{npBH} = m_{\phi} \cdot L_{nap.m} \cdot F_{o6n.m} \cdot \gamma_{np} = 3.1640 \cdot 0,000197 \cdot 8,83 \cdot 10^3 = 8593. \tag{2.39}
$$

2.6.7 Потери в функции тока и сопротивления концентра НН, Вт, определяются по формуле (2.40)

$$
P_{ocnHH} = m_{\phi} \cdot I_{HH\phi}^2 \cdot R_{HH} = 3.3968 \cdot 0.01 = 14297432. \tag{2.40}
$$

2.6.8 Потери в функции тока и сопротивления концентра ВН, Вт, определяются по формуле (2.41)

$$
P_{ocnBH} = m_{\phi} \cdot I_{BH\phi}^2 \cdot R_{BH} = 3.596 = 18867101. \tag{2.41}
$$

2.6.9 Потери в функции плотности тока и массы провода концентра НН, Вт, определяются по формуле (2.42)

$$
P_{ocnHH} = \frac{\rho_{np}}{\gamma_{np}} \cdot j_{HH}^2 \cdot G_{npHH} = \frac{2,13 \cdot 10^{-8}}{8,83 \cdot 10^3} \cdot 2931094^2 \cdot 6898 = 14297432. \tag{2.42}
$$

2.6.10 Потери в функции плотности тока и массы провода концентра НН, Вт, определяются по формуле (2.43)

$$
P_{\text{ochBH}} = \frac{\rho_{\text{np}}}{\gamma_{\text{np}}} \cdot j_{\text{BH}}^2 \cdot G_{\text{npBH}} = \frac{2,13 \cdot 10^{-8}}{8,83 \cdot 10^3} \cdot 3016975^2 \cdot 8592 = 18867101. \tag{2.43}
$$

2.6.11 Основные потери в концентрах, Вт, определяются по формуле (2.44)

$$
\sum P_{ocn} = P_{ocnBH} + P_{ocnHH} = 142974 + 188671 = 33164533. \tag{2.44}
$$

2.7 Добавочные потери в концентрах

2.7.1 Индукция осевого поля рассеяния НН, Тл, определяется по формуле (2.46)

$$
B_{\text{ocHH}} = \frac{\sqrt{2} \cdot \mu_0 \cdot I_{\text{HH}\phi} \cdot W_{\text{HH}} \cdot K_{\text{oc}}}{H_{\text{oc}}}
$$

$$
= \frac{\sqrt{2} \cdot 4 \cdot 3.14 \cdot 10^{-7} \cdot 66 \cdot 3968 \cdot 0.95}{2} = 0.218. \quad (2.46)
$$

где *Kос* 0.95 – коэффициент осевого поля рассеяния;

 $\mu_{\text{o}}$  = 4  $\cdot$   $\pi$   $\cdot$  10 $^{-7}$  — магнитная проницаемость воздуха, Гн/м.

2.7.1 Индукция осевого поля рассеяния ВН, Тл, определяется по формуле (2.47)

$$
B_{ocBH} = \frac{\sqrt{2} \cdot \mu_0 \cdot I_{BH\phi} \cdot W_{BH} \cdot K_{oc}}{H_{o\phi_M}} = \frac{\sqrt{2} \cdot 4 \cdot 3,14 \cdot 10^{-7} \cdot 439 \cdot 596 \cdot 0,95}{2} = 0,217. \tag{2.47}
$$

2.7.2 Потери от осевой составляющей в НН, Вт/кг, определяются по формуле (2.48)

$$
p_{e,ocHH} = \frac{\pi^2 \cdot f^2 \cdot b_{npHH}^2}{18 \cdot \gamma_{np} \cdot \rho_{np}} \cdot B_{oc}^2 = \frac{3,14^2 \cdot 50^2 \cdot 0,00224^2}{18 \cdot 8,83 \cdot 10^3 \cdot 2,13 \cdot 10^{-8}} \cdot 0,218 = 1,736.
$$
 (2.48)

2.7.3 Потери от осевой составляющей в ВН, Вт/кг, определяются по формуле (2.49)

$$
p_{\text{e.ocBH}} = \frac{\pi^2 \cdot f^2 \cdot b_{\text{npDH}}^2}{18 \cdot \gamma_{\text{np}} \cdot \rho_{\text{np}}} \cdot B_{\text{oc}}^2 = \frac{3,14^2 \cdot 50^2 \cdot 0,00224^2}{18 \cdot 8,83 \cdot 10^3 \cdot 2,13 \cdot 10^{-8}} \cdot 0,217 = 1,735. \tag{2.49}
$$

2.7.4 Полные потери от осевой составляющей в НН, Вт, определяются по формуле (2.50)

$$
P_{e,cellH} = p_{ocnHH} \cdot G_{nplHH} = 1,736 + 6898 = 11982.71. \tag{2.50}
$$

2.7.5 Полные потери от осевой составляющей в ВН, Вт, определяются по формуле (2.51)

$$
P_{e,ocBH} = p_{ocnBH} \cdot G_{npBH} = 1,735 + 8592 = 14917,25. \tag{2.51}
$$

2.7.6 Радиальные потери от осевой составляющей на участках 1-2, Тл, определяются по формуле (2.52)

$$
B_{\rho a\partial 1-2} = \sqrt{B_{\rho a\partial.1}^2 + B_{\rho a\partial.1} \cdot B_{\rho a\partial 2} + B_{\rho a\partial.2}^2} = \sqrt{0.4^2 + 0.4 \cdot 0.021 + 0.021^2} = 0.099, \quad (2.52)
$$

где  $B_{pa\partial.1} = 0.4 \cdot B_{oc} = 0.087$  Тл;

$$
B_{\text{pad2}} = 0.1 \cdot B_{\text{oc}} = 0.021 \text{ T} \text{J}.
$$

2.7.6 Радиальные потери от осевой составляющей на участках 2-3, Тл, определяются по формуле (2.53)

$$
B_{\rho a\partial 2-3} = B_{\rho a\partial 2} = 0.021. \tag{2.53}
$$

2.7.7 Потери от радиальной составляющей поля рассеяния в НН на участке 1–2, Вт/кг, определяются по формуле (2.54)

$$
p_{\mathit{e.pa\partial 1-2HH}} = \frac{\pi^2 \cdot f^2 \cdot h_{npHH}^2}{18 \cdot \gamma_{np} \cdot \rho_{np}} \cdot B_{pa\partial 1-2}^2 = \frac{3,14^2 \cdot 50^2 \cdot 0,0118^2}{18 \cdot 8,83 \cdot 10^3 \cdot 2,13 \cdot 10^{-8}} \cdot 0,099^2 = 10,12. \tag{2.54}
$$

2.7.8 Потери от радиальной составляющей поля рассеяния в ВН на участке 1–2, Вт/кг, определяются по формуле (2.55)

$$
p_{\scriptscriptstyle \mathcal{E},\text{pad1-2BH}} = \frac{\pi^2 \cdot f^2 \cdot h_{\text{npBH}}^2}{18 \cdot \gamma_{\text{np}} \cdot \rho_{\text{np}}} \cdot B_{\text{pad1-2}}^2 = \frac{3,14^2 \cdot 50^2 \cdot 0,0112^2}{18 \cdot 8,83 \cdot 10^3 \cdot 2,13 \cdot 10^{-8}} \cdot 0,099^2 = 9,11. \tag{2.55}
$$

2.7.9 Потери от радиальной составляющей поля рассеяния в НН на участке 2–3, Вт/кг, определяются по формуле (2.56)

$$
p_{\scriptscriptstyle \theta. \, p a \partial 2-3HH} = \frac{\pi^2 \cdot f^2 \cdot h_{npHH}^2}{18 \cdot \gamma_{np} \cdot \rho_{np}} \cdot B_{p a \partial 2-3}^2 = \frac{3,14^2 \cdot 50^2 \cdot 0,0118^2}{18 \cdot 8,83 \cdot 10^3 \cdot 2,13 \cdot 10^{-8}} \cdot 0,21^2 = 0,48. \tag{2.56}
$$

2.7.10 Потери от радиальной составляющей поля рассеяния в ВН на участке 2–3, Вт/кг, определяются по формуле (2.57)

$$
p_{\scriptscriptstyle \mathcal{B},\text{pad2-3BH}} = \frac{\pi^2 \cdot f^2 \cdot h_{\text{npBH}}^2}{18 \cdot \gamma_{\text{np}} \cdot \rho_{\text{np}}} \cdot B_{\text{pad2-3}}^2 = \frac{3,14^2 \cdot 50^2 \cdot 0,0112^2}{18 \cdot 8,83 \cdot 10^3 \cdot 2,13 \cdot 10^{-8}} \cdot 0,21^2 = 0,43. \tag{2.57}
$$

2.7.11 Составляющие веса провода концентра НН на участке 1–2, кг, определяются по формуле (2.58)

$$
G_{\eta p1-2HH} = 0.05 \cdot G_{\eta pHH} = 0.05 \cdot 6898 = 345. \tag{2.58}
$$

2.7.12 Составляющие веса провода концентра НН на участке 2–3, кг, определяются по формуле (2.59)

$$
G_{np2-3HH} = 0,45 \cdot G_{npHH} = 0,45 \cdot 6898 = 3104. \tag{2.59}
$$

2.7.13 Составляющие веса провода концентра ВН на участке 2–3, кг, определяются по формуле (2.60)

$$
G_{\eta p1-2BH} = 0.05 \cdot G_{\eta pBH} = 0.05 \cdot 8592 = 430. \tag{2.60}
$$

2.7.14 Составляющие веса провода концентра ВН на участке 2–3, кг, определяются по формуле (2.61)

$$
G_{np2-3BH} = 0.45 \cdot G_{npBH} = 0.45 \cdot 8592 = 3866. \tag{2.61}
$$

2.7.15 Полные потери от радиальной составляющей в НН на участке 1–2, Вт, определяются по формуле (2.62)

$$
P_{e, \text{pad1-2HH}} = P_{e, \text{pad1-2HH}} \cdot G_{\text{np1-2HH}} = 10,12 \cdot 345 = 3491,5. \tag{2.62}
$$

2.7.16 Полные потери от радиальной составляющей в ВН на участке 1–2, Вт, определяются по формуле (2.63)

$$
P_{\text{e, pad}-2BH} = p_{\text{e, pad}-2BH} \cdot G_{\text{np1}-2BH} = 9.11 \cdot 430 = 3915.7 \,. \tag{2.63}
$$

2.7.17 Полные потери от радиальной составляющей в НН на участке 2–3, Вт, определяются по формуле (2.64)

$$
P_{e, \text{pad2-3HH}} = p_{e, \text{pad2-3HH}} \cdot G_{\text{np2-3HH}} = 0,463.3104 = 14963. \tag{2.64}
$$

2.7.18 Полные потери от радиальной составляющей в ВН на участке 2-3, Вт, определяются по формуле (2.65)

$$
P_{\text{e},\text{p}a\dot{\partial}2-3BH} = p_{\text{e},\text{p}a\dot{\partial}2-3BH} \cdot G_{\text{np}2-3BH} = 0.43 \cdot 3866 = 1678.2 \,. \tag{2.65}
$$

2.7.19 Потери от радиальной составляющей в НН, Вт, определяются по формуле  $(2.66)$ 

$$
P_{e, \text{padHH}} = 2 \cdot (P_{e, \text{pad}-2HH} + P_{e, \text{pad}2-3HH}) = 2 \cdot (3491.5 + 1496.3) = 9975.7 \,. \tag{2.66}
$$

2.7.20 Потери от радиальной составляющей в ВН, Вт, определяются по формуле  $(2.67)$ 

$$
P_{\text{e.} \text{paobH}} = 2 \cdot (P_{\text{e.} \text{paol}-2BH} + P_{\text{e.} \text{paol}-3BH}) = 2 \cdot (3915,7 + 1678,2) = 11187,9. \tag{2.67}
$$

2.7.21 Потери от циркулирующих токов, Вт, определяются по формуле  $(2.68)$ 

$$
P_{u.oc.HH} = P_{ocnHH} \cdot \frac{\left(b_{nplHH} + t_{BnH}\right)^2}{b_{nplHH}^2} \cdot \varphi_u = 14917 \cdot \frac{\left(0,00224 + 0,0005\right)^2}{0,00224^2} \cdot 0,51 = 9216, \quad .68)
$$

где  $\varphi_n = 0.51 - \Phi$ ункция транспозиции параллельных проводов.

2.8 Добавочные потери в металлических конструкциях

2.8.1 Расстояние между центрами соседних концентров, м, определяется по формуле  $(2.69)$ 

$$
L_{MO} = \mathcal{A}_{H-B} + b_{H-g} + 2 \cdot (b_g + b_{g-po} + b_{po}) + b_{H-g} = 1.051 + 0.05 + 2 \cdot (0.08) + 0.04 = 1.3. \quad (2.69)
$$

2.8.2 Наружный диаметральный размер концентра, м, определяется по формуле (2.70)

$$
\mathcal{A}_{B H n a p} = \mathcal{A}_{n-BH} + b_{n-1} + 2 \cdot b_{s} = 1,19 + 0,05 + 2 \cdot 0,088 = 1,32. \tag{2.70}
$$

2.8.3 Ширина бака, м, определяется по формуле (2.71)

$$
BE = \mathcal{A}BHnap + 2 \cdot Bo6M-E = 1,32 + 2 \cdot 0,365 = 2,05.
$$
 (2.71)

где  $B_{\text{offw-E}} = 0.365 - \text{paccto}$ яние между обмоткой и стенкой бака, м.

2.8.4 Длина бака, м, определяется по формуле (2.72)

$$
L_{\rm B} = 2 \cdot L_{\rm MO} + \mathcal{A}_{\rm BHnap} + 2 \cdot B_{\rm odm-E} = 2 \cdot 1,3 + 1,32 + 2 \cdot 20,365 = 4,7. \tag{2.72}
$$

2.8.5 Периметр бака, м, определяется по формуле (2.73)

$$
\Pi_E = 4 \cdot (L_{MO} + B_E) = 4 \cdot (1.3 + 2.05) = 13.5 \,. \tag{2.73}
$$

2.8.6 Радиальный размер бака, м, определяется по формуле (2.74)

$$
R_E = \frac{(L_E + B_E - 2 \cdot L_{MO})}{4} = \frac{(4.7 + 2.05 - 2 \cdot 1.3)}{4} = 1.02.
$$
 (2.74)

2.8.7 Поток стержня, Вб, определяется по формуле (2.75)

$$
\Phi_{cm} = F_{cm} \cdot B_{cm} = 0,448 \cdot 1,59 = 0,71. \tag{2.75}
$$

2.8.8 Добавочные потери конструкции, Вт. определяются по формуле  $(2.76)$ 

$$
P_{\text{0.noncm}} \approx \frac{\kappa \cdot U_{K3,p}^{2} \cdot \Phi_{CT}^{2} \cdot H_{OBM}^{3} \cdot 10^{4}}{\prod_{E} \left( H_{OBM} + 2 \cdot \left( R_{E} - \frac{\mu_{n-e}}{2} \right) \right)^{2}} = \frac{2,2 \cdot 11^{2} \cdot 0,71 \cdot 2^{3} \cdot 10^{4}}{13,5 \left( 2 + 2 \left( 1 - \frac{1,051}{2} \right) \right)^{2}} = 91945, \quad (2.76)
$$

где  $\kappa = 2.2$  при  $U_{\kappa 3. p} \le 11.5\%$ .

2.8.9 Общие потери КЗ, Вт, определяются по формуле (2.77)

$$
P_{\kappa3} = \sum P_{\text{och}} + \sum P_{\text{loop.}60} + P_{\text{loop.}70} = 331645 + 91945 + 31175 + 29805 = 484572. \quad (2.77)
$$

2.9 Вычисление напряжения КЗ

2.9.1 Реактивная составляющая напряжения КЗ, %, определяется по формуле (2.78)

$$
U_{_{\kappa_3,p}} = \frac{2,48 \cdot 10^{-3} \cdot f \cdot S_{_{\kappa_0,\kappa}} \cdot \mathcal{A}_{\kappa} \cdot K_{_{\text{OC}}}}{m_{\varphi} \cdot U_B^2 \cdot H_{_{\kappa_0,\kappa}}} = \frac{2,48 \cdot 10^3 \cdot 50 \cdot 125 \cdot 10^6 \cdot 0,115 \cdot 0,95}{3 \cdot 159 \cdot 2} = 11,03. \tag{2.78}
$$

2.9.2 Активная составляющая напряжения КЗ, %, определяется по формуле  $(2.79)$ 

$$
U_{_{\kappa3. a}} = \frac{P_{_{\kappa3}}}{S_{_{\kappa0M}}} \cdot 100\% = \frac{484572}{125 \cdot 10^6} \cdot 100 = 0,39. \tag{2.79}
$$

2.9.3 Полное напряжение КЗ, %, определяется по формуле  $(2.80)$ 

$$
U_{_{\kappa3}} = \sqrt{U_{_{\kappa3,p}}^2 + U_{_{\kappa3,a}}^2} = \sqrt{11,03^2 + 0,39^2} = 11.
$$
 (2.80)

2.9.4 Отклонение напряжения КЗ от нормированного, %, определяется по формуле  $(2.81)$ 

$$
\frac{U_{K3,p} - U_{K3.34/l}}{U_{K3,p}} \cdot 100\% = \frac{11,03 - 10,5}{11,03} = 4\% < 10\% .
$$
 (2.81)

2.10 Расчет потерь и тока XX

2.10.1 Объём стержней, м<sup>3</sup>, определяется по формуле (2.82)

$$
V_{\text{cmepsic}} = 3 \cdot H_{\text{okr}} \cdot F_{\text{cm}} = 3 \cdot 2 \cdot 0,448 = 2,72. \tag{2.82}
$$

2.10.2 Масса стержней остова, кг, определяется по формуле (2.83)

$$
G_{\text{cmepscm}} = \gamma_{CT} \cdot V_{\text{cmepsc}} = 7650 \cdot 2{,}72 = 20037.
$$

где  $\gamma_{CT}$  = 7650 – плотность стали, кг/м<sup>3</sup>.

2.10.3 Объём углов остова, м<sup>3</sup>, определяется по формуле (2.84)

$$
V_{y_{27}} = 6 \cdot \text{A}_{CT} \cdot F_{CT} = 6 \cdot 0,795 \cdot 0,448 = 2,14. \tag{2.84}
$$

2.10.4 Масса углов остова, кг, определяется по формуле (2.85)

$$
G_{y_{27}} = \gamma_{CT} \cdot V_{y_{27}} = 7650 \cdot 2{,}14 = 15718. \tag{2.85}
$$

2.10.5 Объём ярма, м<sup>3</sup> определяется по формуле (2.86)

$$
V_{\scriptscriptstyle{RPM}} = 4 \cdot \left( \kappa_{\scriptscriptstyle{y}c.\scriptscriptstyle{R}p} \cdot F_{CT} \cdot L_{\scriptscriptstyle{MO}} \cdot \frac{V_{\scriptscriptstyle{y}z1}}{6} \right) = 4 \cdot \left( 1,02 \cdot 0,448 \cdot 1,31 \cdot \frac{2,14}{6} \right) = 0,98. \quad (2.86)
$$

2.10.6 Масса ярм остова, кг, определяется по формуле (2.87)

$$
G_{\scriptscriptstyle{apM}} = \gamma_{\scriptscriptstyle{CT}} \cdot V_{\scriptscriptstyle{apM}} = 7650 \cdot 0.98 = 7256. \tag{2.87}
$$

2.10.7 Полная масса остова, кг, определяется по формуле (2.88)

$$
G_{CT} = G_{\text{cmepsic}} + G_{\text{y21}} + G_{\text{y24}} = 20037 + 15718 + 7256 = 43021. \tag{2.88}
$$

2.10.8 Индукция в ярме, Тл, определяется по формуле (2.89)

$$
B_{\scriptscriptstyle{R\mu\mu}} = \frac{B_{CT}}{1,02} = \frac{1,59}{1,02} = 1,56.
$$
 (2.89)

2.10.9 Индукция в стыке, Тл определяется по формуле (2.90)

$$
B_{\text{cmisk}} = \frac{B_{CT}}{\sqrt{2}} = \frac{1,59}{\sqrt{2}} = 1,13.
$$
 (2.90)

2.10.10 Индукция в угле, Тл, определяется по формуле (2.91)

$$
B_{y_{27}} = \frac{B_{CT} + B_{x_{pM}}}{2} = \frac{1,59 + 1,56}{2} = 1,58.
$$
 (2.91)

2.10.11 Площадь стыка, м<sup>2</sup>, определяется по формуле (2.92)

$$
F_{\text{cmisk}} = F_{\text{cm}} \cdot \sqrt{2} = 0,448 \cdot \sqrt{2} = 0,634. \tag{2.92}
$$

2.10.12 Потери XX, Вт, определяются по формуле (2.93)

$$
P_{xx} = (P_{\text{cmepx}} \cdot K_{p.\text{omg.cm}} \cdot K_{p.\text{mex.cm}} \cdot G_{\text{cmepx}} + P_{\text{m}} \cdot K_{p.\text{omg.sp}} \cdot K_{p.\text{mex.sp}}
$$
  
\n
$$
\cdot G_{\text{apx}} + P_{\text{yza}} \cdot K_{p.\text{omg.yza}} \cdot K_{p.\text{mex.yza}} \cdot K_{p.\text{yza}} \cdot G_{\text{yza}} + P_{\text{cmeux}} \cdot n_{\text{cmeux}} \cdot F_{\text{cmeux}})
$$
  
\n
$$
\cdot K_{p.\text{npecc}} \cdot K_{p.\phi.\text{sp}} \cdot K_{p.\text{uacxm.sp}} = (1,01 \cdot 1,02 \cdot 1,02 \cdot 20037 + 0,949 \cdot 1,02 \cdot 1,02 \cdot 1,
$$

где  $n_{cm} = 8 -$ число стыков магнитопровода;

 $K_{p.\text{ome}}$ ,  $K_{p.\text{mech}}$ ,  $K_{p.\text{spec}}$ ,  $K_{p.\phi.sp}$ ,  $K_{p.\text{maxm.sp}}$  – коэффициенты увеличения потерь.  $P_{CTEPK} = 1.01$ ,  $P_{IPM} = 0.949$ ,  $P_{YIT} = 0.981$ ,  $P_{CTEHK} = 0.491$  – удельные потери XX, Вт/кг.

2.10.13 Намагничивающая мощность, потребляемая трансформатором при XX, ВАР, определяется по формуле (2.94)

$$
Q_{xx} = (q_{\text{cmepxe}} \cdot K_{q,\text{oms.cm}} \cdot K_{q,\text{mex.cm}} \cdot G_{\text{cmepxe}} + q_{\text{mge}} \cdot K_{q,\text{oms,np}} \cdot K_{q,\text{mex,sp}} \cdot K_{q,\text{mex,sp}} \cdot K_{q,\text{mex,sp}} \cdot G_{\text{app}} + q_{\text{y21}} \cdot K_{q,\text{oms,yp}} \cdot K_{q,\text{mex,sp}} \cdot K_{q,\text{mex,sp}} \cdot K_{q,\text{mex,sp}} \cdot K_{q,\text{mex,sp}} \cdot K_{q,\text{mex,sp}} \cdot K_{q,\text{mex,sp}} = (1,42 \cdot 1,02 \cdot 1 \cdot 20037 + 1,26 \cdot 1,02 \cdot 1 \cdot 7256 + 1,33 \cdot 1,02 \cdot 1 \cdot 1,02 \cdot 15718 + 0,66 \cdot 8 \cdot 0,63) \cdot 1,02 \cdot 1,02 \cdot 1 = 100019,
$$
\n
$$
(2.94)
$$

где  $K_{q. \text{om}}$ ,  $K_{q. \text{mex}}$ ,  $K_{q. \text{mpec}}$ ,  $K_{q. \phi. sp}$ ,  $K_{q. \text{maxm}. sp}$  – коэффициенты увеличения мощности;

 $q_{CTEPK} = 1.42$ ,  $q_{APM} = 1.26$ ,  $q_{VTT} = 1.33$ ,  $q_{CTEJK} = 10 \cdot 10^4$  - удельные намагничивающие мощности, Вар/м<sup>2</sup>.

2.10.14 Реактивная составляющая тока XX, %, определяется по формуле  $(2.95)$ 

$$
i_{xx,p} = \frac{Q_{xx}}{S_{now}} \cdot 100 = \frac{100019}{125 \cdot 10^6} \cdot 100 = 0.08. \tag{2.95}
$$

2.10.15 Активная составляющая тока XX, %, определяется по формуле  $(2.96)$ 

$$
i_{\text{xx}} = \frac{P_{\text{xx}}}{S_{\text{max}}} \cdot 100 = \frac{50799}{125 \cdot 10^6} \cdot 100 = 0.04 \,. \tag{2.96}
$$

2.10.16 Ток XX, %, определяется по формуле  $(2.97)$ 

$$
i_{xx} = \sqrt{i_{xx,a}^2 + i_{xx,p}^2} = \sqrt{0.04^2 + 0.08^2} = 0.09
$$
 (2.97)

3 Уменьшение добавочных потерь

Добавочные потери – это потери в металлоконструкциях от вихревых токов, обусловленные потоком рассеяния, который создается концентрами. Поток рассеяния зависит от ампервитков и параметров концентров, но не зависит от плотности тока [1].

Добавочные потери возникают в таких участках как:

– ярмовые балки

– стальные пластины у боковых поверхностей стержней остова

– бак трансформатора

– области на крышке бака трансформатора, примыкающие к вводу с большим током.

Добавочные потери обычно снижают за счет использования проводящих экранов, которые отражают магнитный поток от поверхности или с помощью электромагнитных шунтов, которые собирают и направляют некоторую часть магнитного потока в нужном направлении [17].

Электромагнитный шунт состоит из пакетов листовой стали, укрепленные около стенок бака и создающие искусственный магнитопровод с магнитным сопротивлением, которое значительно меньше сопротивления стенки. Поэтому магнитный поток замыкается по шунту, а не по стенкам бака. С целью уменьшения добавочных потерь шунты изготавливают из электротехнической стали, которая набрана из тонких изолированных стальных листов [14].

Электромагнитные шунты посылают поток по путям с наименьшими потерями, предпочтительно вне стенок бака и других металлических частей.

Главное преимущество электромагнитных шунтов – лучший контроль потока рассеяния и потерь, которые создаются этим потоком. Их недостатком является сложность придания шунтам нужной формы для защиты деталей сложной конфигурации [20].

27

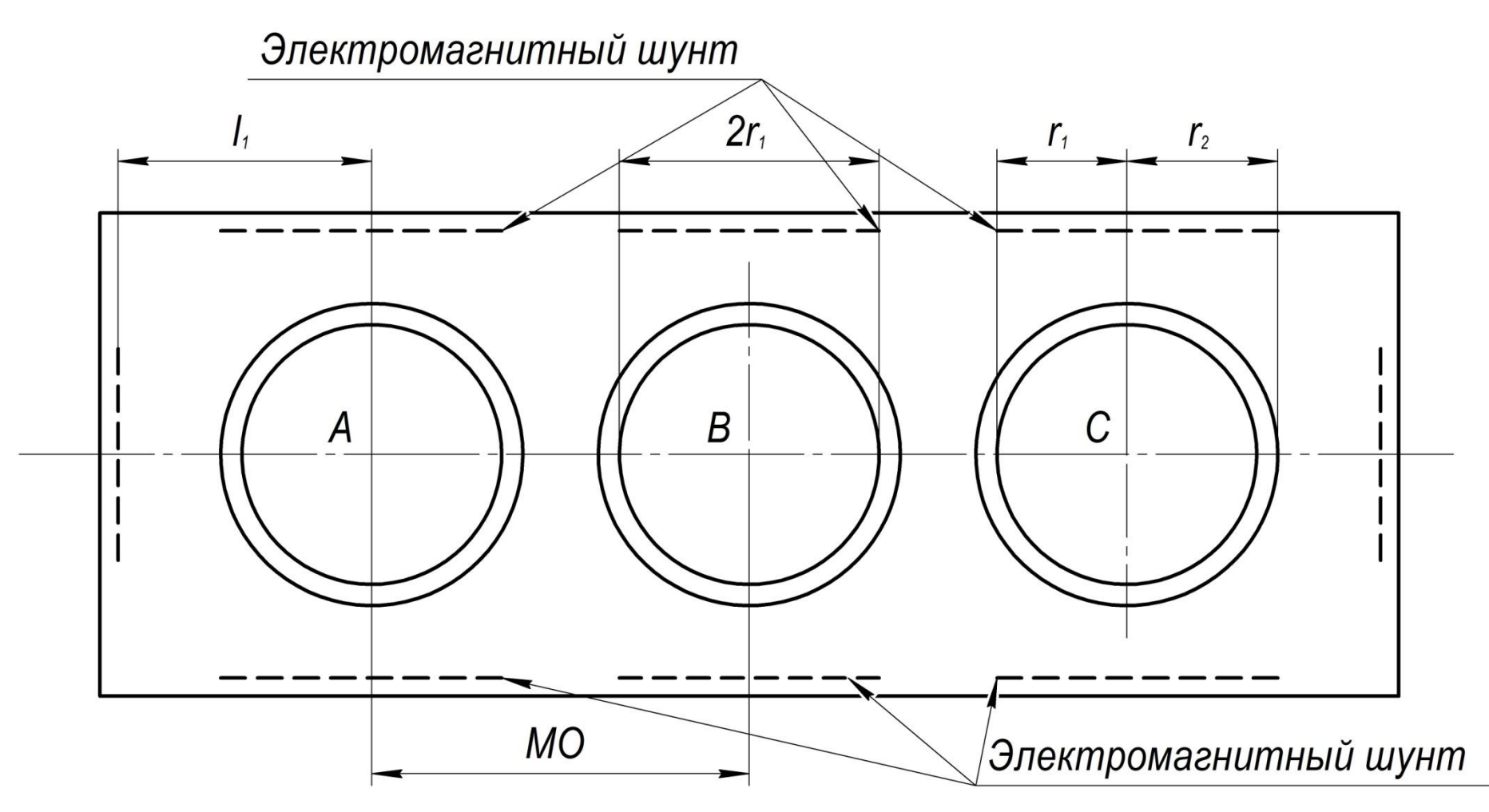

Рисунок 3.1- Схема установки электромагнитных шунтов в баке

3.1 Расчет потерь в баке

3.1.1 Среднее квадратическое значение напряженности магнитного поля в воздухе по всей поверхности бака, А/м, определяется по формуле (3.1)

$$
H'_{\pi} = \eta \cdot H'_{y,cp} = 0,76 \cdot 2900 = 2200,\tag{3.1}
$$

где *H*'<sub>у.</sub> = 2900 – среднее квадратическое значение касательной составля ющей напряженности магнитного поля в воздухе по высоте бака, А/м;

 $\eta = 0.76 -$ коэффициент связи.

3.1.2 Предварительное значение средней квадратической величины напряженности поля на поверхности бака, А/м, определяется по формуле (3.2)

$$
H_{\tau_1} = k_{\delta_1} \cdot H_{\sigma} = 1, 2 \cdot 2200 = 2640,\tag{3.2}
$$

 $\Gamma$ де  $k_{\delta_1} = 1, 2$ .

3.1.3 Среднее квадратическое значение касательной составляющей напряженности поля на поверхности бака, А/м, определяется по формуле (3.3)

$$
H_{ycp} = k_{\delta} \cdot H'_{ycp} = 1,27 \cdot 2900 = 3680,
$$
\n(3.3)

где  $k_6 = 1,27$ .(3.3)

3.1.4 Средние удельные поверхностные потери по высоте бака, Вт, определяется по формуле (3.4)

$$
q_{cp} = R_0 \cdot R \cdot H_{y,cp}^2 = 6 \cdot 10^{-6} \cdot 21 \cdot 3680^2 = 1700,
$$
 (3.4)

где  $R_0 = 6 \cdot 10^{-6}$  – волновое поверхностное сопротивление материала бака, Ом;

*R*' 21 – относительное поверхностное сопротивление материала бака.

3.1.5 Полные потери в баке, Вт, определяется по формуле (3.5)

$$
P_{E} = q_{cp} \cdot h_{\delta} \cdot \Pi_{\delta} = 1700 \cdot 4 \cdot 9,23 = 64000,\tag{3.5}
$$

где  $\Pi_{\pi^0}$  = 9,23 – эффективный периметр бака, м;

4 *<sup>б</sup> h* – высота бака, м.

#### 3.2 Расчет электромагнитных шунтов

3.2.1 Толщина активной части стали пакета, мм, определяется по формуле (3.7)

$$
\delta_{y} = \frac{\Phi_{n,y}}{k_b \cdot B_a} \cdot 10^3 = \frac{151.8 \cdot 10^{-4}}{1.27 \cdot 1.8} = 11,
$$
\n(3.7)

где Ф<sub>*п.у*</sub> = 151,8·10<sup>-4</sup> – поток для равновысоких обмоток с равномерным распределением ампервитков, Тл·м;

 $B_a = 1,8 - 0$ птимальная индукция в пакете, Тл.

3.2.2 Средняя квадратическая величина напряженности поля по все поверхности стенок бака, А/м, определяется по формуле (3.8)

$$
H_{\tau,\delta} = k_b \cdot H_{\tau,\delta} = 1,27 \cdot 2200 = 2800. \tag{3.8}
$$

3.2.3 Средняя квадратическая величина напряженности поля по все поверхности стенок бака с электромагнитным шунтом, А/м, определяется по формуле (3.9)

$$
H_a = k_a \cdot \theta \cdot H_{\tau,6} = 0.35 \cdot 1 \cdot 2800 = 980,
$$
\n(3.9)

где  $k_a = 0.35 - \kappa$ оэффициент магнитного экранирования;

 $\theta = 1 - \kappa$ оэффициент учета отклонения площади экранирования от оптимальных размеров.

3.2.4 Средние удельные поверхностные потери на поверхности бака с электромагнитным шунтом, Вт, определяется по формуле (3.10)

$$
q_a = R_0 \cdot R \cdot H_a^2 = 6 \cdot 10^{-6} \cdot 21 \cdot 980^2 = 215. \tag{3.10}
$$

3.2.5 Полные потери в баке с электромагнитным шунтом, Вт, определяется по формуле (3.11)

$$
P_{6,a} = q_a \cdot h_{n} \cdot \Pi_a = 215 \cdot 2,3 \cdot 15,3 = 13200,
$$
\n(3.11)

где 2,3 *<sup>м</sup> h* – высота электромагнитных шунтов, м.

 $\Pi$ <sub>а</sub> = 15,3 – эффективный периметр бака с электромагнитным шунтом, м

3.2.6 Величина снижения потерь в баке, Вт, определяется по формуле (3.12)

$$
\Delta P_{\delta} = P_{\delta} - P_{\delta, a} = 64000 - 13200 = 50800. \tag{3.12}
$$

## 4 Тепловой расчет

4.1 Расчёт превышения температуры катушек над маслом

4.1.1 Коэффициент части поверхности катушки закрытой прокладками в НН, определяется по формуле (4.1)

$$
K_{\text{3akp,Kam.HH}} = \frac{\pi \cdot \mathcal{A}_{\text{hH},cp}}{\pi \cdot \mathcal{A}_{\text{hH},cp} - n_{\text{npoxa}} \cdot b_{\text{npoxa.HH}}} = \frac{3,14 \cdot 1,19}{3,14 \cdot 1,19 - 26 \cdot 0,05} = 1,55,
$$
(4.1)

где *bпрокл*.*НН* 0,05 – ширина прокладок, м.

4.1.2 Коэффициент части поверхности катушки закрытой прокладками в ВН, определяется по формуле (4.2)

$$
K_{\text{3aKP.Kam.BH}} = \frac{\pi \cdot \mathcal{A}_{\text{6H.Cp}}}{\pi \cdot \mathcal{A}_{\text{6H.Cp}} - n_{\text{npOK1}} \cdot b_{\text{npOK1BH}}} = \frac{3,14 \cdot 0,92}{3,14 \cdot 0,92 - 26 \cdot 0,05} = 1,53,
$$
(4.2)

где *bпроклВН* 0,05 – ширина прокладок, м.

4.1.3 Коэффициент добавочных потерь в НН, определяется по формуле (4.3)

$$
K_{oo6\kappa a m.HH} = \frac{P_{e.oc.HH} + P_{e.pa0.HH}}{P_{ocn.HH}} = \frac{9975}{142974} = 0.2.
$$

4.1.4 Коэффициент добавочных потерь в ВН, определяется по формуле (4.4)

$$
K_{oo6\kappa a m.BH} = \frac{P_{e.oc.BH} + P_{e.pao.BH}}{P_{ocu.BH}} = \frac{11187,9}{188671} = 0,15.
$$

4.1.5 Тепловая нагрузка катушки НН,  $Br/m^2$ , определяется по формуле  $(4.5)$ 

$$
q_{HH} = \frac{\rho_{np} \cdot j_{nn} \cdot I_{HH\cdot\phi} \cdot W_{HH} \cdot K_{s_{\text{asip.xam.HH}}} \cdot (1 + K_{\text{oo6.xam.HH}})}{2 \cdot m_{\text{s}} \cdot (b_{HH} + h_{HH})} =
$$
  
= 
$$
\frac{2,13 \cdot 10^{-8} \cdot 2931094 \cdot 3968 \cdot 1 \cdot 1,55 \cdot (1 + 0,2)}{2 \cdot 1 \cdot (0,073 + 0,012)} = 2738.
$$
 (4.5)

4.1.6 Тепловая нагрузка катушки ВН, Вт/м<sup>2</sup>, определяется по формуле  $(4.6)$ 

$$
q_{BH} = \frac{\rho_{np} \cdot j_{\scriptscriptstyle \text{6H}} \cdot I_{\scriptscriptstyle \text{BH}} \cdot W_{\scriptscriptstyle \text{BH}} \cdot K_{\scriptscriptstyle \text{3akp,Kam.BH}} \cdot (1 + K_{\scriptscriptstyle \text{0o6,Kam.BH}})}{2 \cdot m_{\scriptscriptstyle \text{6}} \cdot (b_{\scriptscriptstyle \text{BH}} + h_{\scriptscriptstyle \text{BH}})} =
$$
\n
$$
= \frac{2,13 \cdot 10^{-8} \cdot 3016975 \cdot 596 \cdot 2,7 \cdot 1,53 \cdot (1 + 0,15)}{2 \cdot 1 \cdot (0,08 + 0,012)} = 933.
$$
\n(4.6)

4.1.7 Превышение температуры катушки над маслом в НН, °С, определяется по формуле (4.7)

$$
Q_{HH\text{...}nc} = 0,147 \cdot (1 + (5 \cdot b_{HH} - 0,18)) \cdot q_{\text{KamHH}}^{\text{Kkam}} + 2,75 \cdot (t_e - 0,55 \cdot 10^{-3}) \cdot q_{\text{KamHH}} =
$$
  
= 0,147 \cdot (1 + (5 \cdot 0,073 - 0,18)) \cdot 2738<sup>0,7</sup> + 2,75 \cdot (0,0005 - 0,55 \cdot 10^{-3}) \cdot 2738 = 30, (4.7)

ГДе  $K_{\text{ram}} = 0.7$ .

4.1.8 Превышение температуры катушки над маслом в ВН, °С, определяется по формуле  $(4.8)$ 

$$
Q_{BH,nc} = 0,147 \cdot (1 + (5 \cdot b_{BH} - 0,18)) \cdot q_{\kappa a m BH}^{K \kappa a m} + 2,75 \cdot (t_e - 0,55 \cdot 10^{-3}) \cdot q_{\kappa a m BH} =
$$
  
= 0,147 \cdot (1 + (5 \cdot 0,088 - 0,18)) \cdot 933<sup>0,7</sup> + 2,75 \cdot (0,0005 - 0,55 \cdot 10^{-3}) \cdot 933 = 25. (4.8)

4.2 Расчёт превышения температуры масла над воздухом

4.2.1 Размер бака, м, определяется по формуле (4.9)

$$
H_E = 2 \cdot \mathcal{A}_{CT} + H_{\text{okH}} + h_{\text{K} - \text{M}R} + h_{\text{K} - \text{M}R} = 2 \cdot 0.795 + 2.29 + 0.05 + 0.1 = 4,\tag{4.9}
$$

где  $h_{E_{\text{max}}} = 0.05$ ,  $h_{E_{\text{max}}} = 0.1$  – расстояние от нижнего ярма до дня бака и верхнего ярма магнитопровода до крышки, м.

4.2.2 Выбираем тип охладителя ОДЦ-180

4.2.3 Коэффициент, отношения высоты центра потерь  $H_{\mu n}$  к высоте центра охлаждения  $H_{uo}$ , определяется по формуле (4.10)

$$
\alpha_{_{mq}} = \frac{H_{_{yn}}}{H_{_{40}}} = \frac{\mathcal{A}_{CT} + h_{_{B-_{nq}}} + \frac{1}{2} \cdot H_{_{\text{ONH}}}}{H_{_{\text{ONH}}} + 2 \cdot \mathcal{A}_{CT} - \frac{1}{2} \cdot H_{_{\text{MO}}}} = \frac{0,795 + 0,05 + \frac{1}{2} \cdot 2,29}{2,29 + 2 \cdot 0,795 - \frac{1}{2} \cdot 3,5} = 0,94. \tag{4.10}
$$

4.2.4 Коэффициент тепловых центров, определяется по формуле (4.11)

$$
K_{mq} = 1,179 \cdot \alpha_{mq}^{2} - 1,375 \cdot \alpha_{mq} + 1,473 = 1,179 \cdot 0,94^{2} - 1,375 \cdot 0,94 + 1,473 = 1,3. \tag{4.11}
$$

4.2.5 Превышение температуры масла над воздухом, <sup>о</sup>С, определяется по формуле (4.12)

$$
Q_{_{MC,cp}} = \frac{Q_{_{6,cr.M.}}}{1,2 \cdot K_{_{mq}}} = \frac{60}{1,2 \cdot 1,3} = 35,
$$
\n(4.12)

где *Qв*.*сл*.*<sup>м</sup>* 60 – превышение температуры над температурой окружающей среды, <sup>°</sup>С.

4.2.6 Превышение температуры масла над воздухом, <sup>о</sup>С, определяется по формуле (4.13)

$$
Q_{\text{mc},cp} = [Q_{\text{o6M}}] - Q_{\text{karm.Mc.MARC}} = 65 - 30 = 35,
$$
\n(4.13)

где 65 *Qобм* – превышение температуры концентров над температурой окружающей среды. <sup>°</sup>С;

 $Q_{\text{karm\_MCC\_MARC}} = Q_{\text{HH\_MC}} = 30 - \text{m}$ ревышение температуры более нагретого концентра над маслом, °С;

В качестве расчётного значения *Qмс*.*ср* берётся меньшее значение.

4.2.7 Превышение температуры концентров НН над охлаждающим воздухом, <sup>о</sup>С, определяется по формуле (4.14)

$$
Q_{HH} = Q_{HH \text{...}nc} + Q_{\text{...}cp} = 30 + 35 = 65, \qquad (4.14)
$$

4.2.8 Превышение температуры концентров ВН над охлаждающим воздухом,  $\mathrm{C}$ , определяется по формуле (4.15)

$$
Q_{BH} = Q_{BH,ac} + Q_{acc,p} = 25 + 35 = 60.
$$
 (4.15)

4.3 Расчёт количества охладителей

4.3.1 Полные потери трансформатора, Вт, определяется по формуле (4.16)

$$
P_{n\text{OMH}} = 1,1 \cdot (P_{xx} + P_{x,3}) = 1,1 \cdot (50799 + 444754) = 588908. \tag{4.16}
$$

4.3.2 Тепловая нагрузка бака, Вт/м<sup>2</sup>, определяется по формуле (4.17)

$$
q_{\scriptscriptstyle B} = \left(\frac{Q_{\scriptscriptstyle M\scriptscriptstyle C\scriptscriptstyle C\scriptscriptstyle P}}{0,262}\right)^{1,25} = \left(\frac{35}{0,262}\right)^{1,25} = 628. \tag{4.17}
$$

4.3.3 Тепловой поток, который отводит поверхность бака, Вт, определяется по формуле (4.18)

$$
Q_{\scriptscriptstyle{B}} = q_{\scriptscriptstyle{B}} \cdot \left( H_{\scriptscriptstyle{B}} \cdot \Pi_{\scriptscriptstyle{B}} + \left( 2 \cdot L_{\scriptscriptstyle{MO}} \cdot B_{\scriptscriptstyle{B}} + \frac{\pi \cdot B_{\scriptscriptstyle{B}}^2}{4} \right) \cdot 0,75 \right) =
$$
\n
$$
= 628 \cdot \left( 4 \cdot 13.5 + \left( 2 \cdot 1,31 \cdot 2 + \frac{3,14 \cdot 2^2}{4} \right) \cdot 0,75 \right) = 392963.
$$
\n(4.18)

4.3.4 Отводимый охладителями тепловой поток, Вт, определяется по формуле (4.19)

$$
Q_{ox} = P_{n2} - Q_E = 588908 - 39296 = 549612. \tag{4.19}
$$

4.3.5 Удельная тепловая нагрузка охладителя,  $Br/m^2$ , определяется по формуле (4.20)

$$
q_{ox} = \left(\frac{Q_{\text{wc},op}}{K_{ox}}\right)^{1,25} = \left(\frac{35}{0,22}\right)^{1,25} = 782,
$$
 (4.20)

 $\Gamma$ де  $K_{oxn} = 0.22$  для системы охлаждения ДЦ.

4.3.6 Необходимое количество охладителей, определяется по формуле (4.21)

$$
n_{\text{ox1}} = \left[ \frac{Q_{\text{ox1}}}{F_{\text{ox1}} \cdot q_{\text{ox1}}} \right]_{\text{q},\delta} = \frac{549612}{234 \cdot 782} = 3. \tag{4.21}
$$

## 5 Расчет динамической стойкости трансформатора при КЗ

5.1. Кратность амплитуды тока КЗ по отношению к номинальному, определяется по формуле (5.1)

$$
K_{\kappa.3} = \frac{I_{\kappa.3, y\partial}}{I_{\kappa\partial M}} = \sqrt{2} \cdot K_{y\partial} \cdot K_{\kappa.3, ycm} = \sqrt{2} \cdot 1,89 \cdot 9 = 24,3,
$$
 (5.1)

где  $K_w = 1,89 -$ ударный коэффициент;

 $K_{r237777}$  = 9 – кратность установившегося тока КЗ.

5.2 Ударный ток КЗ в НН, А, определяется по формуле (5.2)

$$
I_{\kappa,3,\gamma\delta,HH} = I_{\kappa\omega\delta} \cdot K_{\kappa,3} = 3968 \cdot 24.3 = 96830. \tag{5.2}
$$

5.3 Ударный ток КЗ в ВН, А, определяется по формуле (5.3)

$$
I_{\kappa,a,y\delta,BH} = I_{\kappa\delta\delta} \cdot K_{\kappa,a} = 596.4 \cdot 24.3 = 14553. \tag{5.3}
$$

5.4 Средний радиальный размер концентра НН, м, определяется по формуле  $(5.4)$ 

$$
R_{\text{HHcp}} = \frac{1}{2} \cdot \mathcal{A}_{\text{HHcp. of } \omega} = \frac{1}{2} \cdot 0.92 = 0.46. \tag{5.4}
$$

5.5 Средний радиальный размер концентра НН, м, определяется по формуле  $(5.5)$ 

$$
R_{BHep} = \frac{1}{2} \cdot \mathcal{A}_{BHep.o6w} = \frac{1}{2} \cdot 1,19 = 0,59.
$$
 (5.5)

5.6 Величина индукции осевого поля рассеяния при КЗ, Тл, определяется по формуле  $(5.6)$ 

$$
B_{oc.cp.x3} = K_{y0} \cdot K_{x3.ycm} \cdot \frac{B_{oc}}{2} = 1,9 \cdot 9 \cdot \frac{0,21}{2} = 1,8.
$$
 (5.6)

5.7 Напряжение в проводнике концентра НН,  $H/M^2$ , определяется по формуле  $(5.7)$ 

$$
G_{H H p a\partial} = \frac{B_{oc.c.p.s.3} \cdot I_{s.s.2} \cdot R_{cp}}{F_{o \delta x}} = \frac{1,8.96830 \cdot 0,46}{0,0013} = 61896313. \tag{5.7}
$$

5.8 Напряжение в проводнике концентра НН, Н/м<sup>2</sup>, определяется по формуле (5.8)

$$
G_{BHDa\partial} = \frac{B_{oc.cp.x3} \cdot I_{x3,y\partial} \cdot R_{cp}}{F_{o6x}} = \frac{1,8 \cdot 14553 \cdot 0,59}{0,00019} = 81679283. \tag{5.8}
$$

5.9 Расчетные длины пролетов в НН, м, определяется по формуле (5.9)

$$
l_{\text{offH}} = \frac{2 \cdot \pi \cdot R_{\text{cp}}}{n_{\text{npoxa}}} - b_{\text{npoxa}} = \frac{2 \cdot 3,14 \cdot 0,46}{26} - 0,05 = 0,062. \tag{5.9}
$$

5.10 Расчетные длины пролетов в ВН, м, определяется по формуле (5.10)

$$
l_{oBH} = \frac{2 \cdot \pi \cdot R_{cp}}{n_{npoxn}} - b_{npoxn} = \frac{2 \cdot 3,14 \cdot 0,59}{26} - 0,05 = 0,093. \tag{5.10}
$$

5.11 Индукция радиального поля рассеяния при КЗ концентра НН, Tл, определяется по формуле (5.11)

$$
B_{HHpa\delta.cp.ss} = K_{y\delta} \cdot K_{s\delta,ycm} \cdot 0.17 \cdot B_{oc} = 1.9 \cdot 9 \cdot 0.17 \cdot 0.21 = 0.64. \tag{5.11}
$$

5.12 Индукция радиального поля рассеяния при КЗ концентра ВН, Tл, определяется по формуле (5.12)

$$
B_{BHD\alpha\delta.cp.x3} = K_{y\delta} \cdot K_{x_3,ycm} \cdot 0.17 \cdot B_{oc} = 1.9 \cdot 9 \cdot 0.17 \cdot 0.217 = 0.63. \tag{5.12}
$$

5.13 Напряжение изгиба в проводнике концентра НН,  $H/m^2$ , определяется по формуле (5.13)

$$
G_{\text{HHoc}} = \frac{B_{\text{pa0.cp.s.}} \cdot I_{\kappa_{3.90}} \cdot l_o^2}{2 \cdot n_{\text{nap}} \cdot b_{\text{np}} \cdot h_{\text{np}}^2} = \frac{0.64 \cdot 96830 \cdot 0.062^2}{2 \cdot 52 \cdot 0.0118^2 \cdot 0.00224} = 117528778. \tag{5.13}
$$

5.14 Напряжение изгиба в проводнике концентра ВН,  $H/m^2$ , определяется по формуле (5.14)

$$
G_{BHoc} = \frac{B_{pao,cp.x3} \cdot I_{x3.y0} \cdot l_o^2}{2 \cdot n_{nap} \cdot b_{np} \cdot h_{np}^2} = \frac{0.63 \cdot 14553 \cdot 0.093^2}{2 \cdot 26 \cdot 0.012^2 \cdot 0.00224 \cdot 8} = 117528778.
$$
 (5.14)

5.15 Сумма напряжений в проводнике от радиальных и осевых сил концентра НН, Н/м<sup>2</sup>, определяется по формуле (5.15)

$$
G_{HH} = G_{p a \delta} + G_{\alpha c} = 61896313 + 117528778 = 188425092. \tag{5.15}
$$

5.16 Сумма напряжений в проводнике от радиальных и осевых сил концентра НН, Н/м<sup>2</sup>, определяется по формуле (5.16)

$$
G_{BH} = G_{p a\partial} + G_{oc} = 81679283 + 117528778 = 199050877. \tag{5.16}
$$

5.17 Дополнительная проверка на устойчивость круговых двух шарнирных балок

5.17.1 Критическая радиальная нагрузка для круговой балки, кг/м<sup>2</sup>, определяется по формуле (5.15)

$$
P_{\kappa} = K_{\nu} \frac{E_{np} \cdot I_{np}}{R_{cp}^3} = 168 \cdot \frac{1,15 \cdot 10^{11} \cdot 1,1 \cdot 10^{-11}}{0,46^3} = 2135,
$$
 (5.17)

где  $E_{_{np}} = 1{,}15{\cdot}10^{11}$  – величина упругости проводника,  $\text{H/m}^2$ ;

 $I_{np} = 1,1 \cdot 10^{-11}$  – момент инерции проводника;

*Ку* 168 – коэффициент устойчивости круговой арки.

5.17.2 Напряжение критическое в проводнике, Вт, определяется по формуле (5.16)

$$
G_{\kappa} = \frac{K_y \cdot E_{np} \cdot b_{np}^2}{12 \cdot R_{cp}^2} = \frac{168 \cdot 1.15 \cdot 10^{11} \cdot 0.00224^2}{12 \cdot 0.46^2} = 37503631. \tag{5.18}
$$

6 Выбор вспомогательного оборудования

$$
V_{\delta} = B_{\delta} \cdot L_{\delta} \cdot H_{\delta} = 4,556 \cdot 1,969 \cdot 3,254 = 29.1. \tag{6.1}
$$

6.2 Габариты, которые занимает активная часть,  $M^3$ , определяется по формуле  $(6.2)$ 

$$
V_{a.u.} = \frac{1,2 \cdot (G_{np} + G_{cm})}{\gamma_{a.u.}} = \frac{1,2 \cdot (0,48 + 43,12)}{5000} = 10,3,
$$
 (6.2)

где  $\gamma_{av}$  =5000 – плотность активной части, кг/м<sup>3</sup>.

6.3 Масса масла в охлаждающих элементах, кг, определяется по формуле  $(6.3)$ 

$$
G_{y,31} = n_{ox} \cdot G_{y,ox} = 3 \cdot 328 = 984,\tag{6.3}
$$

где  $G_{M,0XI} = 328$  – масса масла в охладителе, кг.

6.4 Полная масса масла, кг, определяется по формуле (6.4)

$$
G_{\text{vacua}} = 1,05 \cdot (0,9 \cdot (V_{\text{B}} - V_{\text{a.u.}}) \cdot 10^3 + G_{\text{a.u.}}) = 1,05 \cdot (0,9 \cdot (29,1-10,3) \cdot 10^3 + 984) = 17830. \quad (6.4)
$$

Исходя из расчёта, выбираем расширитель с параметрами:

- диаметральный размер 800 мм;

- длина 2000 мм;

- условный проход маслопровода 80;

- объем 1600 л;

 $-$  масса масла 683 кг

- расстояние от нижней части до контрольных отметок, мм:

 $h_1(-40) = 100$ ,

$$
h_2(+15) = 335
$$
,

 $h_3(+40) = 420$ ,

Для трансформатора ТДЦ-125000/110 необходимо 200 кг селикагеля, поэтому берем 2 фильтра, которые содержат по 100 кг селикагеля. Размеры термосифонного фильтра: диаметральный размер 585 мм, осевой размер 1560 мм, расстояние между патрубками 1375 мм.

7 Описание конструкции

Трансформатор ТДЦ-125000/110 – трехфазный, силовой, масляный, двухобмоточный с принудительной циркуляцией масла и воздуха. Применяется в электростанциях [7].

Остов состоит из трехстержневой шихтованной магнитной системы. С помощью бандажей из стеклоленты обеспечивается стяжка стержней и вертикальных ярм, а с помощью металлических полубандажей обеспечивается сяжка горизонтальных ярм, которые изолированы от ярмовых балок [3]. На верхних балках имеются 8 кронштейнов, которые необходимы для подъема активной части [10].

Для уменьшения потерь в баке и температуры перегрева металлических элементов конструкции на внутренней стороне стенки бака устанавливаются электромагнитные шунты. Ширина пакета 65 мм расстояние между ними 20 мм, толщина активной стали шунтов 11 мм, высота 2,3 м, служащие для отвода магнитного потока [4].

На стержнях магнитопровода концентрически располагаются основные обмотки трансформатора: последовательно от центра – обмотки низкого и высокого напряжения. Обмотка НН – винтовая двухзаходная, содержащая 1 виток. Обмотка включает 66 катушек из 52 параллельных проводника (высота 11,8 мм и ширина 2,24 мм каждого проводника). Радиальные каналы между катушками обмотки ВН образуются 18 междукатушечными прокладками, штампованными из электроизоляционного картона [22]. Обмотка ВН выполнена равномерной непрерывной, включает 439 витка, из 8 параллельных проводников (высотой 11,2 мм и шириной 2,24 мм каждый). Высоты цилиндров обмоток одинаковы и равны 2 м.

Осевая прессовка обмоток осуществляется при помощи винтов и прессующих колец. Вывод линейных концов обмоток ВН осуществляется с помощью маслонаполненных герметичных вводов усиленного или нормального исполнения [13]. Вывод нейтрали осуществляется при помощи маслонаполненного

39

герметичного ввода усиленного или нормального исполнения. Отводы НН выполнены обмоточным проводом и медными шинами. Вывод концов отводов наружу производится с помощью трех маслоподпорных вводов.

Бак трансформатора прямоугольно-овальный. Трансформатор имеет охлаждение типа ДЦ – с принудительной циркуляцией масла и воздуха. Для охлаждения используются три охлаждающих устройства ОДЦ-180 [16]. Для контроля и автоматического управления работы системы применяют шкафы автоматического управления.

С целью компенсации изменений объема масла в баке устанавливают расширитель объемом 1600 л с пленочной защитой масла и стрелочным маслоуказателем сообщающимся с баком при помощи трубопроводов. Для получения требуемого уровня сухости масла, необходимо обеспечить достаточную электрическую прочность, которая достигается установкой 2-х термосифонных фильтров, содержащих по 160 кг адсорбента – селикагеля [9].

В комплекте поставляется следующая аппаратура: 2 манометрических сигнализирующих термометра; предохранительные клапана; стрелочный маслоуказатель; отсечный клапан; газовое реле; шкафы автоматического управления системой охлаждения; манометрами, которые контролируют работу насосов; контрольные кабеля и коробка зажимов для подключения кабелей [15].

Перевозка трансформатора осуществляется на сочлененном транспортере грузоподъемностью 300 т. При установке трансформатора на фундаменте или перекатке по станции ко дну бака прикрепляются 12 кареток [12].

40

### Заключение

В результате решения проектных задач получены следующие результаты: - номинальная мощность *Sном* 125000 кВт; - номинальное напряжение концентра НН  $U_{H\!H_{\perp^{non}}}$  = 10500  $\rm B;$ - номинальное напряжение концентра ВН  $U_{BH_{\perp}$ <sub>10M</sub> = 121000 В; - номинальный ток концентра НН *I<sub>HH \_noм</sub>* =11905 A; - номинальный ток концентра ВН  $I_{BH_{1.40M}}$  = 1033 A; - напряжение короткого замыкания  $U_{\kappa 3} = 11\%$ ; - ток холостого хода  $i_{xx} = 0.09\%$ ; - потери холостого хода  $P_{\text{xx}}$  = 50799 Вт; - потери короткого замыкания  $P_{\kappa 3} = 484572 \text{ Br};$ 

- полные потери в баке с электромагнитным шунтом  $P_{\delta a}$  = 13200 Br;

- стоимость трансформатора *Цтр* 172779,8 руб;

- затраты приведённые *Зприв* 75552,8 руб/год.

В результате проектирования добавочные потери уменьшились на 50800 Вт, следовательно, КПД увеличилось. Цель данной работы достигнута.

1. Балдин, М.Н. Основное оборудование электрических сетей / М.Н. Балдин, И.Г. Карапетян. – М. "ЭНАС", 2014. – 208 с.

2. Бики, М.А. Проектирование силовых трансформаторов. Расчеты основных параметров / М.А. Бики. – М. "Знак", 2013. – 612 с.

3. Быстрицкий, Г.Ф. Электроснабжение. Силовые трансформаторы: учебное пособие / Г.Ф. Быстрицкий, Б.И. Кудрин. – М.: "Юрайт", 2016. – 261 с.

4. Вольдек, А.И. Электрические машины. Введение в электромеханику. Машины постоянного тока и трансформаторы / А.И. Вольдек, В.В. Попов – СПб. "Питер", 2012. – 320 с.

5. Голунов, А.М. Охлаждающие устройства масляных трансформаторов / А.М. Голунов. – М.: "Энергия", 2012. – 152 с.

6. Дрозд, В.В. Трансформаторы. Книга 1. Часть 1. Трансформаторы измерительные. Технические характеристики и область применения / В.В. Дрозд. – М. "Альвис", 2014. – 672 с.

7. Дрозд, В.В. Трансформаторы. Книга 2. Трансформаторы силовые. Технические характеристики и область применения / В.В. Дрозд. – М. "Альвис", 2015. – 704 с.

8. Дымков, А.М. Расчет и конструирование трансформаторов / А.М. Дымков. – М. "Высш. школа", 2013. – 264 с.

9. Игнатович, В.М. Электрические машины и трансформаторы: учебное пособие / В.М. Игнатович, Ш.С. Ройз. – М.: "Юрайт", 2016. – 182 с.

10. Кацман, М.М. Электрические машины. Учебник / М.М. Кацман – М. "Высш. школа", 2013. – 463 с.

11. Китаев, В.Е. Трансформаторы: учеб. пособие / В.Е. Китаев. – М.: "Высш. школа", 2014. – 207 с.

12. Киш, Л. Нагрев и охлаждение трансформаторов / Л.Киш. – М.: "Энергия", 2013. – 179 с.

13. Котеленец, Н.Ф. Испытания, эксплуатация и ремонт электрических машин / Н.Ф.Котеленец, Н.А. Акимова, М.В. Антонов. – М.: "Академия", 2015.  $-384$  c.

14. Лейтес, Л.В. Электромагнитные расчеты трансформаторов и реакторов / Л.В. Лейтес. – М.: "Энергия", 2014. – 392 с.

15. Минскер, Е Г. Сборка маслянных трансформаторов / Е Г. Минскер, В.Ш. Аншин. – М. "Высшая школа", 1964. – 255 с.

16. Попов, В.В. Проектирование трансформаторов и дросселей. Справочник / В.В. Попов. – М. "ДМК Пресс", 2014. – 476 с.

17. Привалов, Е.Е. Диагностика оборудования силовых масляных трансформаторов: учеб. пособие / Е.Е. Привалов. – М. "Директ-Медиа", 2015. – 82 с.

18. Серебряков, А.С. Трансформаторы: учеб. пособие / А.С. Серебряков. – М. Издательский дом МЭИ, 2014. – 360 с.

19. Тарле, Г.Е. Ремонт и модернизация систем охлаждения силовых масляных трансформаторов / Г.Е. Тарле. – М.: "Энергия", 2014. – 192 с.

20. Тихомиров, П.М. Расчет трансформаторов: учеб. пособие для вузов / П.М. Тихомиров. – М.: "Леланд", 2014. – 544 с.

21. Frequency response analysis and short-circuit impedance measurement in detection of winding deformation within power transformers / M. Bagheri, M.S. Naderi, T. Blackburn, T. Phung // IEEE Electrical Insulation Magazine. –2013. – Vol.29, №3. – P.33-40

22. Silva, J.R. Online Evaluation of Power Transformer Temperatures Using Magnetic and Thermodynamics Numerical Modeling / J.R. Silva, J.P.A. Bastos // [IEEE Transactions on Magnetics.](http://ieeexplore.ieee.org/xpl/RecentIssue.jsp?punumber=20) – 2017. – Vol. 53, №6. – P. 671 – 679.

23. Kozlov, V.G. Transformer oil and modern physics / V.G. Kozlov, A. Turanov // IEEE Transactions on Dielectrics and Electrical Insulation. – 2012. – Vol.19,  $N_2$ 5. – P.87-90

24. Additional Loss in the Core of Three Phase Transformers Feeding Non Linear Loads / J.W. Lima Nerys, L.R. Lisita, A.M. Oliveira, et al.// IEEE Latin America Transactions. – 2014. – Vol.2, №1. – P.48-56

25. Leakage Inductance Calculation for Planar Transformers With a Magnetic Shunt / J. Zhang, Z. Ouyang, M. C. Duffy et al. // IEEE Transactions on Industry Applications. – 2014. – Vol.50, №6. – P.107-112